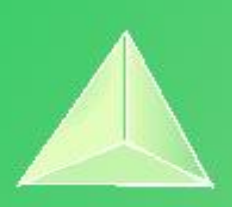

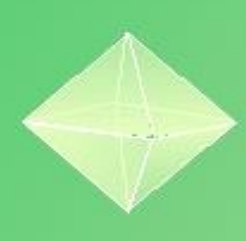

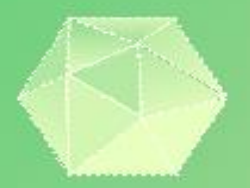

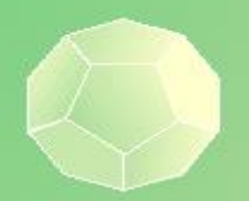

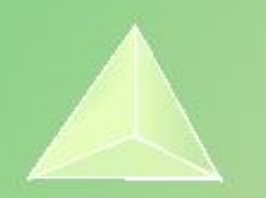

# **Matemáticas I 1º Bachillerato Capítulo 7: Límites Respuestas a los ejercicios y problemas propuestos**

### **Propiedad Intelectual**

El presente documento se encuentra depositado en el registro de Propiedad Intelectual de Digital Media Rights con ID de obra AAA-0181-02-AAA-072022 Fecha y hora de registro: 2015-08-13 18:28:37.0

Licencia de distribución: CC by-nc-sa

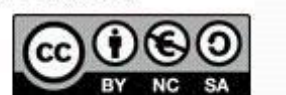

Queda prohibido el uso del presente documento y sus contenidos para fines que excedan los límites establecidos por la licencia de distribución. Mas información en http://www.dmrights.com

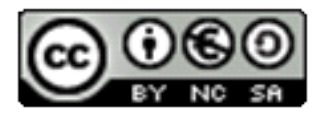

www.apuntesmareaverde.org.es

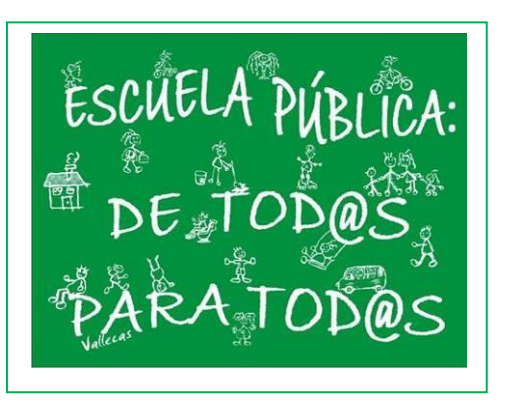

### **Realizados por:**

**Adrián, Álvaro, Carlota, Celia, Diego, Gabriel, Gonzalo, Inocencio, Irene, Javier, Jose, Lucía N., Lucía R., Manuel J., Manuel L. María, Nacho, Natalia, Pablo, Sara C., Sara D., Sara M., Víctor. IES ATENEA, CIUDAD REAL Revisor: Luis Carlos Vidal Del Campo**

Todas las imágenes han sido creadas con *software* libre (GeoGebra)

### **ACTIVIDADES PROPUESTAS**

**1. Utiliza la definición de límite para probar que**  $\lim_{x\to 1} x = 1$ **.** 

Sea un ε cualquiera, hemos de ver que existe un δ, de tal manera que si 0 < |x-1| < δ entonces  $|x - 1| < \varepsilon$ 

Para que  $|x - 1| < \varepsilon$  para cualquier  $\varepsilon$ , basta tomar  $\delta = \varepsilon$ .

**2. Calcula los límites laterales y determina si existe el límite en las funciones siguientes definidas a trozos, en los puntos en los que se unen dos ramas:**

a) 
$$
f(x) = \begin{cases} -2x + 3 \text{ si } x < 1\\ 3x - 2 \text{ si } x \ge 1\\ \lim_{x \to 1^{-}} f(x) = \lim_{x \to 1^{-}} (-2x + 3) = -2 \cdot 1 + 3 = 1\\ \lim_{x \to 1^{+}} f(x) = \lim_{x \to 1^{+}} (3x - 2) = 3 \cdot 1 - 2 = 1 \end{cases}
$$

Como existen los 2 límites laterales y son iguales, existe el  $\lim_{x\to 1} f(x)$  y es = 1.

**b)** 
$$
f(x) = \begin{cases} \frac{-2x+3}{x+5} & \text{si } x < 1\\ \frac{5x^2}{x+3} & \text{si } x \ge 1 \end{cases}
$$

$$
\lim_{x \to 1^{-}} f(x) \to \frac{-2 \cdot 1 + 3}{1 + 5} = \frac{1}{6} \quad ; \quad \lim_{x \to 1^{+}} f(x) \to \frac{5 \cdot 1^{2}}{1 + 5} = \frac{5}{6}
$$

No existe  $\lim_{x\to 1} f(x)$  ya que no dan el mismo resultado cuando calculamos los límites laterales.

c) 
$$
f(x) = \begin{cases} \frac{7}{x^2+4} & \text{si } x < 1\\ \frac{x-1}{x^2} & \text{si } x \ge 1\\ \frac{\lim}{x^2-1} & \text{si } x > 1 \end{cases}
$$

$$
\lim_{x \to 1^-} f(x) \to \frac{7}{1^2+4} = \frac{7}{5} \quad ; \quad \lim_{x \to 1^+} f(x) \to \frac{1-1}{1^2} = 0
$$

No existe  $\lim_{x\to 1} f(x)$  ya que no dan el mismo resultado cuando calculamos los límites laterales.

# **3.** Escribe la definición de  $\lim_{x\to\infty} f(x) = \infty$   $(x \to -\infty)$

Decimos que el límite de una función f(x) cuando x tiende a ∞ , es ∞ si para cualquier número real h hasta el cual las imágenes de x<h son mayores que k.

$$
\lim_{x \to \infty} f(x) = \infty \mapsto \text{s} \quad \forall \quad k \in \mathbb{R} \quad \exists \quad h \in \mathbb{R} \quad / \text{s} \quad x > h \to f(x) > k
$$
\n
$$
\lim_{x \to -\infty} f(x) = \infty \mapsto \text{s} \quad \forall \quad k \in \mathbb{R} \quad \exists \quad h \in \mathbb{R} \quad / \text{s} \quad x < h \to f(x) > k
$$

1º Bachillerato. Capítulo 7: Límites. RESPUESTAS IES ATENEA Ciudad Real

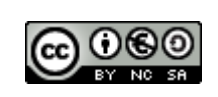

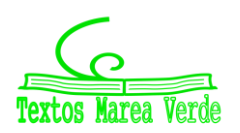

#### **4. Utiliza la definición de límite infinito para probar que**  $\displaystyle \lim_{x \to \infty} \frac{1}{x}$  $\frac{1}{x} = 0$

Sea un E cualquiera, hemos de ver que existe un k > 0, tal que siempre que x > k, se cumple  $|\frac{1}{x} - 0|$  $<\epsilon \Rightarrow |\frac{1}{x}|$  $\frac{1}{x} - 0$ | <  $\varepsilon$  ;  $|\frac{1}{x}|$  $\frac{1}{x}$ | <  $\varepsilon$  ; | $\frac{1}{\varepsilon}$  $\frac{1}{\epsilon}$ | < x, basta con tomar k >  $\frac{1}{\epsilon}$ .

#### **5.Utiliza la definición de límite infinito para probar que**  $\lim_{x\to 0^+} \frac{1}{x}$ **=**∞

 $\lim_{X\to 0^+}$ 1  $\frac{1}{x}$ =∞ ↔ ∀k>0, ∃ $\delta$ >0, tal que ,siempre que, 0<x< $\delta$ , x∈  $X$ ,se cumple 1/x>k → 1/k> $\delta$ >x, luego dado k>0 basta elegir  $\delta$ >1/k para que se verifiquen las condiciones.

### **6.Clasifica los siguientes límites en finitos o infinitos y calcúlalos:**

a) $\lim_{x\to\infty}-x^2=-\infty^2=-\infty$  infinito de variable infinita

b) $\lim_{x\to\infty}$  + $x^2$  = + $\infty$ <sup>2</sup> =  $\infty$  infinito de variable infinita

c) $\lim_{x\to 3} x^2 = 3^2 = 9$  finito de variable finita

d)  $\lim_{x\to\infty}\frac{1}{x^2}$  $\frac{1}{x^2} = \frac{1}{\infty^2} = \frac{1}{\infty}$  $\frac{1}{\infty}$  = 0 finito de variable finita

### **7.Calcula los limites indicando el signo:**

a)  $\lim_{x \to +\infty} -x^3 = -(+\infty^3) = -\infty$ b)  $\lim_{x \to -\infty} -x^3 = -(-\infty^3) = +\infty^3 = +\infty$ c)  $\lim_{x\to\infty} x^2 = \infty^2 = \infty$ d)  $\lim_{x\to+\infty}\frac{1}{x^2}$  $\frac{1}{x^2} = \frac{1}{\infty^2} = \frac{1}{\infty}$  $\frac{1}{\infty} = 0^+$ e) lim  $\lim_{x \to -\infty} \frac{1}{x^2}$  $\frac{1}{x^2} = \frac{1}{-\infty^2} = \frac{1}{+\infty}$  $\frac{1}{+\infty} = 0^+$ 

### **8.calcula los siguientes limites indicando el signo:**

a) 
$$
\lim_{x \to 1^{+}} \frac{5}{x-1} = \frac{5}{1^{+}-1} = \frac{5}{0^{+}} = +\infty
$$
  
\nb)  $\lim_{x \to 1^{-}} \frac{5}{x-1} = \frac{5}{1^{-}-1} = \frac{5}{0^{-}} = -\infty$   
\nc)  $\lim_{x \to 3^{+}} \frac{-5}{x-3} = \frac{-5}{3^{+}-3} = \frac{-5}{0^{+}} = -\infty$   
\nd)  $\lim_{x \to 3^{-}} \frac{-5}{x-3} = \frac{-5}{3^{-}-3} = \frac{-5}{0^{-}} = +\infty$ 

1º Bachillerato. Capítulo 7: Límites. RESPUESTAS IES ATENEA Ciudad Real

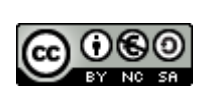

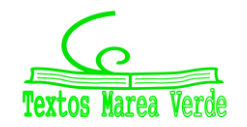

Revisor: Luis Carlos Vidal Del Campo www.apuntesmareaverde.org.es **Important Communists** Instructiones: Creadas con GeoGebra

#### **9. Determina las asíntotas verticales de las funciones siguientes:**

Como determinar una asíntota vertical:

 $f(x) = P(x) / Q(x); Q(x) = 0; x=a; x=b.$ 

- **a)**  $f(x) = \frac{(x+4)\cdot(x-2)}{(x-1)\cdot(x-2)} = \frac{(x+4)}{(x-1)}$  $\frac{(x+1)}{(x-1)}$ ;  $(x-1)=0$ ;  $x=1$ Solución: A.V. en x=1.
- **b)**  $f(x) = \frac{x \cdot (x+4)}{(x-2)(x-4)}$  $\frac{x \cdot (x+1)}{(x-2) \cdot (x-3)}$ ; (x-2)=0; (x-3)=0; x=2; x=3 Solución: A.V. en x= 2 y en x= 3.
- **c)**  $f(x) = \frac{(x+4)^2}{(x-1)(x+1)}$  $\frac{(x+4)^2}{(x-1)\cdot(x+4)} = \frac{(x+4)}{(x-1)}$  $\frac{(x+1)}{(x-1)}$ ;  $(x-1)=0$ ;  $x=1$

Solución: A.V. en x=1.

**d)**  $f(x) = \frac{(x+4)}{(x-1)\cdot(x-3)\cdot(x-5)\cdot(x+1)}$ ;  $(x-1)=0$ ;  $(x-3)=0$ ;  $(x-5)=0$ ;  $(x+1)=0$ ;  $x=1$ ;  $x=3$ ;  $x=5$ ;  $x=-1$ . Solución: A.V. en x=1, en x = 3, en x=5 y en x= -1.

#### **10. Determina la asíntota horizontal de cada una de las funciones siguientes:**

·Una asíntota horizontal de una función es una recta horizontal a la cual su gráfica se va aproximando indefinidamente sin llegar nunca a cruzarla , por lo que, para averiguar la asíntota horizontal de una función tendremos que calcular:  $\lim_{x\to\infty} f(x) = k \to y = k$ 

$$
\mathsf{a})f(x) = \frac{(x+4)\cdot(x-2)}{(x-1)\cdot(x-3)}
$$
  
\n
$$
\lim_{x \to \infty} \frac{x^2 + 2x - 8}{x^2 - 4x + 4} = \lim_{x \to \infty} \frac{x^2}{x^2} = 1 \to y = 1
$$

$$
b) f(x) = \frac{3x \cdot (x+4)}{(x-2) \cdot (x-3)}
$$
  
\n
$$
\lim_{x \to \infty} \frac{3x^2 + 12x}{x^2 - 5x + 6} = \lim_{x \to \infty} \frac{3x^2}{x^2} = \frac{3}{1} = 3 \to y = 3
$$

$$
c) f(x) = \frac{(x+4)^2}{2(x-1)\cdot(x-4)}
$$
  
\n
$$
\lim_{x \to \infty} \frac{x^2 + 8x + 16}{2x^2 - 10x + 8} = \lim_{x \to \infty} \frac{x^2}{2x^2} = \frac{1}{2} \to y = \frac{1}{2}
$$

d) 
$$
f(x) = \frac{(x+4)}{(x-1)\cdot(x-3)\cdot(x-5)\cdot(x+1)}
$$
  
\n
$$
\lim_{x \to \infty} \frac{x+4}{x^4 - 8x^3 + 14x^2 + 8x - 15} = \lim_{x \to \infty} \frac{x}{x^4} = 0 \to y = 0
$$

1º Bachillerato. Capítulo 7: Límites. RESPUESTAS IES ATENEA Ciudad Real

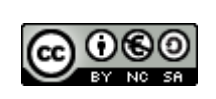

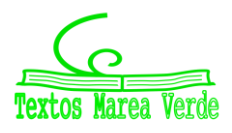

Revisor: Luis Carlos Vidal Del Campo www.apuntesmareaverde.org.es **Important Communists** Instructiones: Creadas con GeoGebra

#### **11. Determina la asíntota oblicua, si existe, de cada una de las siguientes funciones:**

1)  $A.O \rightarrow y = mx +n$  m = pendiente n = *ordenada origen* 

Para resolver la A.O de cada función, debemos seguir el mismo procedimiento en todas las f(x):

2) Identificar si existe *A.H.*: si A.H existe, A.O no. 3) m =  $\lim_{x \to \infty} \frac{f(x)}{x}$  $\frac{f^{(x)}}{x}$ ≠ ±∞, 0 4) n =  $\lim_{x\to\infty} (f(x) - mx)$ 5) Posición  $\lim_{x\to\infty} (f(x) - (mx+n)), \lim_{x\to-\infty} (f(x) - (mx+n))$ **a)**  $f(x) = \frac{(x+4)(x-2)}{(x-1)}$  $(x-1)$ A.V  $\rightarrow$  x -1 = 0  $\rightarrow$  x = 1 1) Identificar si existe *A.H.*: si A.H existe, A.O no. A.H  $\rightarrow \lim_{x \to \infty} \frac{(x+4)(x-2)}{(x-1)}$  $\frac{x^{4}(x-2)}{(x-1)} = \lim_{x \to \infty} \frac{x^{2}}{x}$  $\frac{x}{x}$  =  $\infty$  A.H no existe 2) m =  $\lim_{x\to\infty} \frac{f(x)}{x}$  $\frac{f^{(x)}}{x}$ ≠ ±∞, 0  $m = lim_{x\to\infty}$  $(x+4)(x-2)$  $(x-1)$  $\frac{x}{(x+4)(x-2)} = \lim_{x \to \infty} \frac{(x+4)(x-2)}{x^2-x}$  $\frac{x^{2}-4(x-2)}{x^{2}-x} = \lim_{x\to\infty} \frac{x^{2}}{x^{2}}$  $\frac{x}{x^2} = 1 \Rightarrow m = 1$ 3) n =  $\lim_{x \to \infty} (f(x) - mx)$  $n = lim_{x \to \infty} \left( \frac{(x+4)(x-2)}{(x-1)} \right)$  $\frac{(-1)^{(x-2)}}{(x-1)}$  - 1x) =  $\lim_{x\to\infty} \frac{x^2-2x+4x-8-x^2+x}{x-1}$  $\frac{4x-8-x^2+x}{x-1} = \lim_{x\to\infty} \frac{3x}{x}$  $\frac{3x}{x}$  = 1  $\rightarrow$  n = 3 4) A.O  $\rightarrow$  y = mx +n  $A.O \rightarrow y = x+3$ 5) Posición  $\lim_{x\to\infty} (f(x) - (mx+n)), \lim_{x\to-\infty} (f(x) - (mx+n))$  $\lim_{x\to\infty}\left(\frac{(x+4)(x-2)}{(x-1)}\right)$  $\frac{(-1)^{(x-2)}}{(x-1)} - (x+3)$  =  $\lim_{x \to \infty} \frac{x^2 - 2x + 4x - 8 - 1x^2 + 1x - 3x + 3}{x-1}$  $\frac{3-1x^2+1x-3x+3}{x-1} = \lim_{x\to\infty} \frac{-5}{x}$  $\frac{-5}{x} = 0^ \lim_{x \to -\infty} \left( \frac{(x+4)(x-2)}{(x-1)} \right)$  $\frac{(-1)^{(x-2)}}{(x-1)} - (x+3)$ ) =  $\lim_{x \to -\infty} \frac{x^2 - 2x + 4x - 8 - 1x^2 + 1x - 3x + 3}{x-1}$  $\frac{3-1x^2+1x-3x+3}{x-1} = \lim_{x\to-\infty} \frac{-5}{x}$  $\frac{-5}{x} = 0^+$ **b)**  $f(x) = \frac{3x^2(x+4)}{(x-2)(x-2)}$  $(x-2)(x-3)$ A.V  $\rightarrow$  (x-2)  $\cdot$ (x-3) = 0  $\rightarrow$  **x = 2 x= 3** 1) Identificar si existe: si A.H existe, A.O no. A.H  $\rightarrow \lim_{x \to \infty} \frac{3x^2(x+4)}{(x-2)(x-3)}$  $\frac{3x^2(x+4)}{(x-2)(x-3)} = \lim_{x \to \infty} \frac{3x^3}{x^2}$  $\frac{3x^3}{x^2} = \lim_{x \to \infty} \frac{3x}{0}$  $\frac{3x}{0}$  = 0 A.H no existe 2) m =  $\lim_{x \to \infty} \frac{f(x)}{x}$  $\frac{(x)}{x}$ ≠ ±∞, 0  $m = lim_{x\to\infty}$  $3x^2(x+4)$  $(x-2)(x-3)$  $\frac{1}{x} = \lim_{x \to \infty} \frac{3x^2(x+4)}{x^3 - 3x^2 - 2x^2}$  $\frac{3x^2(x+4)}{x^3-3x^2-2x^2+6x} = \lim_{x\to\infty} \frac{3x^3}{x^3}$  $\frac{3x}{x^3}$  = 3  $\rightarrow$  m = 3 3) n =  $\lim_{x \to \infty} (f(x) - mx)$  $n = lim_{x \to \infty} \left( \frac{3x^2(x+4)}{(x-2)(x-3)} \right)$  $\frac{3x^2(x+4)}{(x-2)(x-3)} - 3x = \lim_{x \to \infty} \frac{3x^3 + 12x^2 - 3x^3 + 9x^2 + 6x^2 - 18x}{x^2 - 3x - 2x + 6}$  $\frac{x^2-3x^3+9x^2+6x^2-18x}{x^2-3x-2x+6} = \lim_{x\to\infty} \frac{27x^2}{x^2}$  $\frac{7x}{x^2}$  = 27  $\rightarrow$  n = 27 4) A.O  $\rightarrow$  y = mx +n  $A.O \to v = 3x+27$ 

1º Bachillerato. Capítulo 7: Límites. RESPUESTAS IES ATENEA Ciudad Real

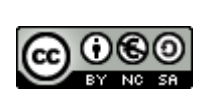

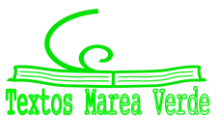

5) Posición  $\lim_{x\to\infty} (f(x) - (mx+n)), \lim_{x\to-\infty} (f(x) - (mx+n))$  $\lim_{x\to\infty}\left(\frac{3x^2(x+4)}{(x-2)(x-3)}\right)$ (−)(−) <sup>−</sup> (3x <sup>+</sup> 27)) <sup>=</sup> →∞ + − + + −− +−−  $\frac{x^2+6x^2-18x-27x^2+81x-54x-162}{x^2-3x-2x+6} = \lim_{x\to\infty} \frac{27x}{x^2}$  $\frac{27x}{x^2} = 0^+$  $\lim_{x\to-\infty}\left(\frac{3x^2(x+4)}{(x-2)(x-3)}\right)$  $\left(\frac{3x^2(x+4)}{(x-2)(x-3)} - (3x+27)\right) = \lim_{x \to -\infty} \frac{3x^3 + 12x^2 - 3x^3 + 9x^2 + 6x^2 - 18x - 27x^2 + 81x - 54x - 162}{x^2 - 3x - 2x + 6}$  $\frac{x^2+6x^2-18x-27x^2+81x-54x-162}{x^2-3x-2x+6} = \lim_{x\to-\infty} \frac{27x}{x^2}$  $\frac{1}{x^2} =$  $0<sup>-</sup>$ 

c) 
$$
f(x) = \frac{x^2+4}{2(x-1)}
$$

A.V 
$$
\Rightarrow
$$
 2(x - 1) = 0  $\Rightarrow$  x = 1  
\n1) Identificar si existe *A.H.*: si A.H existe, A.O no.  
\nA.H  $\Rightarrow \lim_{x \to \infty} \frac{x^2 + 4}{2(x - 1)} = \lim_{x \to \infty} \frac{x^2}{2x} = \lim_{x \to \infty} \frac{x}{2} = \infty$  A.H no existe  
\n2) m =  $\lim_{x \to \infty} \frac{f(x)}{2(x - 1)} = \lim_{x \to \infty} \frac{x^2 + 4}{2x^2 - 2x} = \lim_{x \to \infty} \frac{x^2}{2x^2} = \lim_{x \to \infty} \frac{1}{2} \Rightarrow m = \frac{1}{2}$   
\n3) n =  $\lim_{x \to \infty} (f(x) - mx)$   
\nn =  $\lim_{x \to \infty} (\frac{x^2 + 4}{2(x - 1)} - \frac{1}{2}x) = \lim_{x \to \infty} \frac{2x^2 + 8 - 2x^2 + 2x}{4x - 4} = \lim_{x \to \infty} \frac{1}{2} \Rightarrow n = \frac{1}{2}$   
\n4) A.O  $\Rightarrow$  y = mx + n  
\nA.O  $\Rightarrow$  y =  $\frac{1}{2}$ x +  $\frac{1}{2}$   
\n5) Position  $\lim_{x \to \infty} (f(x) - (mx + n))$ ,  $\lim_{x \to \infty} (f(x) - (mx + n))$   
\n $\lim_{x \to \infty} (\frac{x^2 + 4}{2(x - 1)} - (\frac{1}{2}x + \frac{1}{2})) = \lim_{x \to \infty} \frac{x^2 + 4 - x^2 - x + x + 1}{2x - 2} = \lim_{x \to \infty} \frac{5}{2x} = 0^+$   
\n $\lim_{x \to \infty} (\frac{x^2 + 4}{2(x - 1)} - (\frac{1}{2}x + \frac{1}{2})) = \lim_{x \to \infty} \frac{x^2 + 4 - x^2 - x + x + 1}{2x - 2} = \lim_{x \to \infty} \frac{5}{2x} = 0$   
\nd)  $f(x) = \frac{(2x^2 + 4)}{(x + 1)}$ 

A.V 
$$
\rightarrow
$$
 x + 1 = 0  $\rightarrow$  x = -1  
\n1) Identificar si existe: si A.H existe, A.O no.  
\nA.H  $\rightarrow$   $\lim_{x \to \infty} \frac{(2x^2+4)}{(x+1)} = \lim_{x \to \infty} \frac{2x^2}{x} = 0$  A.H no existe  
\n2) m =  $\lim_{x \to \infty} \frac{f(x)}{x} \neq \pm \infty$ , 0  
\n $\lim_{x \to \infty} \frac{(2x^2+4)}{x} = \lim_{x \to \infty} \frac{2x^2+4}{x^2+x} = \lim_{x \to \infty} \frac{2x^2}{x^2} \to m = 2$   
\n3) n =  $\lim_{x \to \infty} (f(x) - mx)$   
\nn =  $\lim_{x \to \infty} \frac{(2x^2+4)}{(x+1)} - 2x = \lim_{x \to \infty} \frac{2x^2+4-2x^2-2x}{x+1} = \lim_{x \to \infty} \frac{-2x}{x} = -2 \to n = -2$   
\n4) A.O  $\rightarrow y = mx + n$   
\nA.O  $\rightarrow y = 2x-2$   
\n5) Position  $\lim_{x \to \infty} (f(x) - (mx + n))$ ,  $\lim_{x \to -\infty} (f(x) - (mx + n))$ 

1º Bachillerato. Capítulo 7: Límites. RESPUESTAS IES ATENEA Ciudad Real

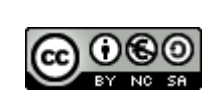

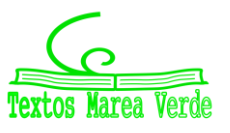

−

Revisor: Luis Carlos Vidal Del Campo www.apuntesmareaverde.org.es and a matches in the lustraciones: Creadas con GeoGebra

$$
\lim_{x \to \infty} \left( \frac{(2x^2+4)}{(x+1)} - (2x-2) \right) = \lim_{x \to \infty} \frac{2x^2+4-2x^2-2x+2x+2}{(x+1)} = \lim_{x \to \infty} \frac{6}{x} = 0^+
$$
\n
$$
\lim_{x \to -\infty} \left( \frac{(2x^2+4)}{(x+1)} - (2x-2) \right) = \lim_{x \to -\infty} \frac{2x^2+4-2x^2-2x+2x+2}{(x+1)} = \lim_{x \to -\infty} \frac{6}{x} = 0^-
$$

### **12. Analizar el comportamiento en el infinito de cada una de estas funciones**

### **a)**  $f(x) = (x + 4)^2$  $\lim_{x \to \infty} (x + 4)^2 = \lim_{x \to \infty} (x^2 + 8x + 16) = \lim_{x \to \infty} x^2 = (\infty)^2 = +\infty$ **b)**  $f(x) = \frac{3}{x}$  $(x-2)^2$  $\lim_{x\to\infty}\frac{3}{(x-1)}$  $\frac{3}{(x-2)^2} = \lim_{x \to \infty} \frac{3}{x^2-4}$  $\frac{3}{x^2-4x+4} = \frac{3}{(\infty)}$  $\frac{3}{(\infty)^2} = 0$

c) 
$$
f(x) = x^3 + 4
$$
  
\n $\lim_{x \to \infty} (x^3 + 4) = (\infty)^3 + 4 = \infty$ 

$$
d) f(x) = \frac{2x^5 + 4}{x + 1}
$$
  
\n
$$
\lim_{x \to \infty} \frac{2x^5 + 4}{x + 1} = \lim_{x \to \infty} \frac{2x^5}{x} = \lim_{x \to \infty} \frac{2x^4}{1} = \infty
$$

13) Calculate **l** finite: 
$$
\lim_{x \to 3} \left( \frac{1}{x^2 - 9} - \frac{1}{x - 3} \right)
$$

$$
\Rightarrow \lim_{x \to 3} \left( \frac{1}{x^2 - 9} - \frac{1}{x - 3} \right) = \left( \frac{1}{3^2 - 9} - \frac{1}{3 - 3} \right) = \frac{1}{0} - \frac{1}{0} = \infty - \infty \Rightarrow \text{ Indeterminación}
$$

$$
\Rightarrow \lim_{x \to 3} \left( \frac{1}{x^2 - 9} - \frac{1}{x - 3} \right) = \lim_{x \to 3} \left( \frac{1}{(x + 3)(x - 3)} - \frac{1}{x - 3} \right) \Rightarrow mcm = (x + 3)(x - 3)
$$

$$
\Rightarrow \lim_{x \to 3} \left( \frac{1 - (x + 3)}{(x + 3)(x - 3)} \right) = \lim_{x \to 3} \left( \frac{1 - x - 3}{(x + 3)(x - 3)} \right) = \left( \frac{1 - 3 - 3}{(3 + 3)(3 - 3)} \right) = \frac{-5}{6 \cdot 0} = -\frac{5}{0} = -\infty
$$

14) Calculate **l** finite: 
$$
\lim_{x \to 1} \left( \frac{1}{x^2 - 1} - \frac{1}{x - 1} \right)
$$

$$
\Rightarrow \lim_{x \to 1} \left( \frac{1}{x^2 - 1} - \frac{1}{x - 1} \right) = \left( \frac{1}{1^2 - 1} - \frac{1}{1 - 1} \right) = \frac{1}{0} - \frac{1}{0} = \infty - \infty \Rightarrow \text{ Indeterminate (in)}
$$

$$
\Rightarrow \lim_{x \to 1} \left( \frac{1}{x^2 - 1} - \frac{1}{x - 1} \right) = \lim_{x \to 1} \left( \frac{1}{(x + 1)(x - 1)} - \frac{1}{x - 1} \right) \Rightarrow m \text{ cm} = (x + 1)(x - 1)
$$

$$
\Rightarrow \lim_{x \to 1} \left( \frac{1 - 1(x + 1)}{(x + 1)(x - 1)} \right) = \frac{1 - 1 - 1}{(1 + 1)(1 - 1)} = \frac{-1}{2 \cdot 0} = -\frac{1}{0} = -\infty
$$

**15) Calculate l finite:** 
$$
\lim_{x \to -2} \left( \frac{1}{x+2} - \frac{1}{x^2-4} \right)
$$

$$
\Rightarrow \lim_{x \to -2} \left( \frac{1}{x+2} - \frac{1}{x^2-4} \right) = \left( \frac{1}{-2+2} - \frac{1}{(-2)^2-4} \right) = \frac{1}{0} - \frac{1}{0} = \infty - \infty \Rightarrow \text{ Indeterminate (in)}
$$

$$
\Rightarrow \lim_{x \to -2} \left( \frac{1}{x+2} - \frac{1}{x^2-4} \right) = \lim_{x \to -2} \left( \frac{1}{x+2} - \frac{1}{(x+2)(x-2)} \right) \Rightarrow mcm = (x+2)(x-2)
$$

$$
\Rightarrow \lim_{x \to -2} \left( \frac{1(x-2)-1}{(x+2)(x-2)} \right) = \lim_{x \to -2} \left( \frac{x-2-1}{(x+2)(x-2)} \right) = \left( \frac{-2-2-1}{(-2+2)(-2-2)} \right) = \frac{-5}{0 \cdot (-4)} = -\frac{5}{0} = -\infty
$$

#### 1º Bachillerato. Capítulo 7: Límites. RESPUESTAS IES ATENEA Ciudad Real

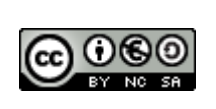

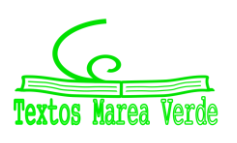

Revisor: Luis Carlos Vidal Del Campo www.apuntesmareaverde.org.es and a matches in the set of the Ilustraciones: Creadas con GeoGebra

16) Calculate **limit**: 
$$
\lim_{x \to -2} \left( \frac{x-2}{x+2} - \frac{x}{x^2-4} \right) = \left( \frac{-2-2}{-2+2} - \frac{-2}{-2} \right) = -6 - (-2) = -6 + \infty \Rightarrow \text{ Indeterminate of } \lambda
$$
\n
$$
\Rightarrow \lim_{x \to -2} \left( \frac{x-2}{x+2} - \frac{x}{x^2-4} \right) = \left( \frac{x-2}{-2+2} - \frac{-2}{(x+2)(x-2)} \right) = \frac{4}{(x+2)(x-2)} - \frac{x}{(x+2)(x-2)} - \frac{x}{(x+2)(x-2)} - \frac{x}{(x+2)(x-2)} \right) = \left( \frac{6-6}{-2+2} - \frac{16+2}{-2} \right) = \frac{16+2}{0} = \frac{16}{0} = +\infty
$$
\n17. Calculate **limit**: 
$$
\lim_{x \to 2} \left( \frac{x^2 - x + 6}{(x+2)(x-2)} \right) = \left( \frac{6-3}{-2+2x-2} - \frac{16+2}{-2} \right) = \frac{16+2}{0} = \frac{16}{0} = +\infty
$$
\n17. Calculate **limit**: 
$$
\lim_{x \to 2} \left( \frac{x^2 - 5x + 6}{x^2 - 9} \right) = \frac{3^2 - 5x + 6}{3^2 - 9} = \frac{9 - 15 + 6}{9} = \frac{0}{9}
$$
\n
$$
x^2 - 5x + 6 = (x - 3)(x - 2) \qquad x^2 - 9 = (x - 3)(x + 3)
$$
\n
$$
\lim_{x \to 3} \left( \frac{x^2 - 4x^2 + 3x}{(x - 3)(x + 3)} \right) = \lim_{x \to 3} \frac{x(x^2 - 4x + 3)}{x^2 - 1} = \frac{1}{(x + 1)(x - 1)} = \lim_{x \to 1} \frac{x(x - 3)}{(x + 1)(x + 1)} = \frac{1(1 - 3)}{1 + 1} = \frac{-2}{2} = -1
$$
\n18. Calculate **limit**: 
$$
\lim_{x \to 3} \left( \frac{\sqrt{6 + x}}{
$$

**21.** Calcula el límite  $\lim_{x\to 0} \frac{(\sqrt{3-x}-\sqrt{3})}{x}$  $\lim_{x\to 0}$   $\frac{\sqrt{3-x}-\sqrt{3}}{x}$  $\frac{x-\sqrt{3}}{x}$  = $\frac{\sqrt{3}-\sqrt{3}}{0}$  = $\frac{0}{0}$  $\frac{0}{0}$  = indeterminación  $\lim_{x\to 0} \left( \frac{\sqrt{3-x}-\sqrt{3}}{x} \right)$  $\left(\frac{x-\sqrt{3}}{x}\right) = \lim_{x\to 0} \left(\frac{\sqrt{3-x}-\sqrt{3}}{x}\right)$  $\left(\frac{x-\sqrt{3}}{x}\right) \cdot \frac{\sqrt{3-x}+\sqrt{3}}{\sqrt{3-x}+\sqrt{3}}$  $\frac{\sqrt{3-x}+\sqrt{3}}{\sqrt{3-x}+\sqrt{3}}=$ 

1º Bachillerato. Capítulo 7: Límites. RESPUESTAS **Imperientes a la contrata de la contrata de la contrata de la c** 

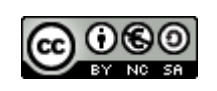

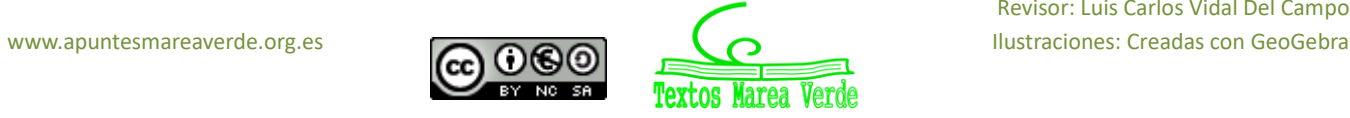

$$
= \lim_{x \to 0} \frac{(\sqrt{3-x})^2 - (\sqrt{3})^2}{x(\sqrt{3-x} + \sqrt{3})} = \lim_{x \to 0} \frac{3 - x - 3}{x(\sqrt{3-x} + \sqrt{3})} = \lim_{x \to 0} \frac{-x}{x(\sqrt{3-x} + \sqrt{3})} = \lim_{x \to 0} \frac{-1}{\sqrt{3-x} + \sqrt{3}} = \frac{-1}{\sqrt{3} + \sqrt{3}} = \frac{-1}{2\sqrt{3}}
$$

Solución= El límite cuando x tiende a 0 es  $\frac{-1}{2\sqrt{3}}$ 

**22. Calcula el límite**  $\lim_{x\to 2} \frac{(2-\sqrt{2}+x)}{x-2}$  $x-2$  $\lim_{x \to 2} \frac{(2-\sqrt{2}+x)}{x-2}$  $\frac{-\sqrt{2+x}}{x-2} = \frac{2-\sqrt{2+2}}{2-2}$  $\frac{-\sqrt{2+2}}{2-2}=\frac{2-\sqrt{4}}{2-2}$  $\frac{2-\sqrt{4}}{2-2}=\frac{2-2}{2-2}$  $\frac{2-2}{2-2} = \frac{0}{0}$ 0 Lim  $\frac{(2-\sqrt{2}+x)}{x-2}$  $\frac{\sqrt{2+2}}{x-2} = \lim$  $x\rightarrow 2$  $2-\sqrt{2+x}$  $\frac{-\sqrt{2+x}}{x-2}$ .  $\frac{2+\sqrt{2+x}}{2+\sqrt{2+x}}$  $\frac{2+\sqrt{2+x}}{2+\sqrt{2+x}} =$  $=\lim_{x\to 2}\frac{2^2-(\sqrt{2+x})^2}{(x-2)(2+\sqrt{2+x})^2}$  $\frac{2^2-(\sqrt{2}+x)}{(x-2)(2+\sqrt{2}+x)} = \lim_{x\to 2} \frac{4-2-x}{(x-2)(2+\sqrt{2}+x)}$  $\frac{4-2-x}{(x-2)(2+\sqrt{2+x})} = \lim_{x\to 2} \frac{2-x}{(x-2)(2+x)}$  $\frac{2-x}{(x-2)(2+\sqrt{2+x})} = \lim_{x\to 2} \frac{-1}{2+\sqrt{2}}$  $\frac{-1}{2+\sqrt{2+x}} = \frac{-1}{2+\sqrt{2}}$  $\frac{-1}{2+\sqrt{2+2}} = \frac{-1}{2+i}$  $\frac{-1}{2+2} = \frac{-1}{4}$ 4

Solución= El límite cuando x tiende a 2 es $\frac{-1}{4}$ 

### **23. Escribe sin hacer cálculos el valor de los límites siguientes**

$$
\lim_{x \to \infty} \frac{5x^2+3}{5x^2+2x-1} = 1
$$

Explicación: En este límite, la x tiende a ∞ por lo que se coge el monomio de mayor grado en ambas partes de la fracción (numerador y denominador). En este caso es  $5x^2$  en el numerador y  $5x^2$ en el denominador. Al ser iguales, se simplifican las  $x^2$ , quedando 5/5 . De modo que la solución es 1.

$$
\lim_{x\to\infty}\frac{5x^5+3}{5x^2+2x-1}=\infty
$$

Explicación: En este límite, la x tiende a ∞ por lo que se coge el monomio de mayor grado en ambas partes de la fracción (numerador y denominador). En este caso es  $5x^5$  en el numerador y  $5x^2$ en el denominador, al simplificar queda en el numerador  $x^3$ . La fracción final quedaría  $\frac{\infty}{5}$ y esto es igual a ∞.

$$
\lim_{x \to \infty} \frac{5x^2 + 3}{5x^7 + 2x - 1} = 0
$$

Explicación: En este límite, la x tiende a ∞ por lo que se coge el monomio de mayor grado en ambas partes de la fracción (numerador y denominador). En este caso es  $5x^2$  en el numerador y  $5x^7$ en el denominador, al simplificar queda en el denominador  $x^5$ . La fracción final quedaría en el denominador  $x^5$ . El resultado final quedaría  $\frac{5}{\infty}$  que es igual a 0.

$$
\lim_{x\to\infty}\frac{4x^3+3x^2-2x+5}{2x^3+x^2-x}=2
$$

Explicación: En este límite, la x tiende a ∞ por lo que se coge el monomio de mayor grado en ambas partes de la fracción (numerador y denominador). En este caso es  $4x^3$  en el numerador y  $2x^3$ en el denominador. Al ser iguales, se simplifican las  $x^3$ , quedando 4/2 . De modo que la solución es 2.

1º Bachillerato. Capítulo 7: Límites. RESPUESTAS IES ATENEA Ciudad Real

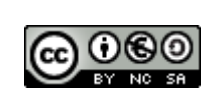

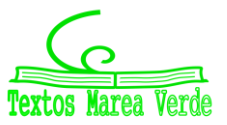

### **24. Calcula los límites siguientes:**

a) 
$$
\lim_{x \to \infty} \left( \frac{3x}{x^2 - 1} - \frac{x + 1}{x} \right)
$$
  
\n $\lim_{x \to \infty} \left( \frac{3x}{x^2 - 1} \right) = \lim_{x \to \infty} \left( \frac{3x}{x^2} \right) = \lim_{x \to \infty} \left( \frac{3}{x} \right) = 0$ ;  $\lim_{x \to \infty} \left( \frac{-x + 1}{x} \right) = \lim_{x \to \infty} \left( \frac{-x}{x} \right) = -1$ ;   
\n $\lim_{x \to \infty} \left( \frac{3x}{x^2 - 1} - \frac{x + 1}{x} \right) = (0 - 1) = -1$ 

**b)** 
$$
\lim_{x \to \infty} (\frac{3x^2 + 2}{x - 1} - 3x)
$$
  
\n
$$
\lim_{x \to \infty} (\frac{3x^2 + 2}{x - 1} - 3x) = \lim_{x \to \infty} (\frac{3x^2}{x} - 3x) = \lim_{x \to \infty} (\frac{3x}{1} - 3x) = \infty - \infty
$$
\n
$$
\lim_{x \to \infty} (\frac{3x^2 + 2}{x - 1} - 3x) = \lim_{x \to \infty} (\frac{3x^2 + 2 - 3x(x - 1)}{x - 1}) = \lim_{x \to \infty} (\frac{3x^2 + 2 - 3x^2 + 3x}{x - 1}) = \lim_{x \to \infty} (\frac{3x + 2}{x - 1}),
$$
\ndividimos entre x, numerador y denominador,

$$
\lim_{x \to \infty} \left( \frac{3x+2}{x-1} \right) = \lim_{x \to \infty} \left( \frac{3+\frac{2}{x}}{1-\frac{1}{x}} \right) \qquad ; \qquad \lim_{x \to \infty} \left( 3+\frac{2}{x} \right) = 3 \qquad ; \quad \lim_{x \to \infty} \left( 1-\frac{1}{x} \right) = 1 \qquad ;
$$
\n
$$
\lim_{x \to \infty} \left( \frac{3x+2}{x-1} \right) = \lim_{x \to \infty} \left( \frac{3+\frac{2}{x}}{1-\frac{1}{x}} \right) = \frac{3}{1} = 3
$$

c) 
$$
\lim_{x \to \infty} (\sqrt{x^2 - 1} - \sqrt{x^2 - 3x})
$$
  
\n
$$
\lim_{x \to \infty} (\sqrt{x^2 - 1} - \sqrt{x^2 - 3x}) = \infty - \infty
$$
  
\n
$$
\lim_{x \to \infty} (\sqrt{x^2 - 1} - \sqrt{x^2 - 3x}) = \lim_{x \to \infty} \left( \frac{(\sqrt{x^2 - 1} - \sqrt{x^2 - 3x})(\sqrt{x^2 - 1} + \sqrt{x^2 - 3x})}{\sqrt{x^2 - 1} + \sqrt{x^2 - 3x}} \right) = \lim_{x \to \infty} \left( \frac{3x - 1}{\sqrt{x^2 - 1} + \sqrt{x^2 - 3x}} \right) = \text{dividimos numerador y denominador entre x}
$$

$$
= \lim_{x \to \infty} \left( \frac{3 - \frac{1}{x}}{\sqrt{1 - \frac{1}{x^2} + \sqrt{1 - \frac{3}{x}}}} \right) = \frac{\lim_{x \to \infty} (3 - \frac{1}{x})}{\lim_{x \to \infty} (\sqrt{1 - \frac{1}{x^2} + \sqrt{1 - \frac{3}{x}}}} ; \lim_{x \to \infty} (3 - \frac{1}{x}) = 3 ; \lim_{x \to \infty} \left( \sqrt{1 - \frac{1}{x^2} + \sqrt{1 - \frac{3}{x^2}}} \right) = 2
$$

d) 
$$
\lim_{x \to \infty} (\sqrt{x+2} - \sqrt{x-3})
$$
  
\n
$$
\lim_{x \to \infty} (\sqrt{x+2} - \sqrt{x-3}) = \infty - \infty
$$
  
\n
$$
\lim_{x \to \infty} (\sqrt{x+2} - \sqrt{x-3}) = \lim_{x \to \infty} (\frac{(\sqrt{x+2} - \sqrt{x-3})(\sqrt{x+2} + \sqrt{x-3})}{\sqrt{x+2} + \sqrt{x-3}}) = \lim_{x \to \infty} (\frac{5}{\sqrt{x+2} + \sqrt{x-3}}) = \frac{\lim_{x \to \infty} (5)}{\lim_{x \to \infty} (\sqrt{x+2} + \sqrt{x-3})} = \frac{5}{\infty} = 0
$$

### **25. Calcula los límites siguientes:**

a) 
$$
\lim_{x \to \infty} \frac{2}{\sqrt{x+4} - \sqrt{x-4}}
$$
  
\n
$$
\lim_{x \to \infty} \frac{2}{\sqrt{x+4} - \sqrt{x-4}} = \lim_{x \to \infty} \frac{2(\sqrt{x+4} + \sqrt{(x-4)})}{(\sqrt{x+4} - \sqrt{x-4})(\sqrt{x+4} + \sqrt{(x-4)})} = \lim_{x \to \infty} \frac{2(\sqrt{x+4} + \sqrt{(x-4)})}{(\sqrt{x+4})^2 - (\sqrt{(x-4)})^2} = \lim_{x \to \infty} \frac{2(\sqrt{x+4} + \sqrt{x-4})}{8} = \lim_{x \to \infty} \frac{2(\sqrt{x+4} + \sqrt{(x-4)})}{8} = \lim_{x \to \infty} \frac{2(\sqrt{x+4} + \sqrt{(x-4)})}{8} = \lim_{x \to \infty} \frac
$$

**b**)  $\lim_{n\to\infty} (senx)$ 

1º Bachillerato. Capítulo 7: Límites. RESPUESTAS **International acceptance a la contratacción de la ciudad Real** 

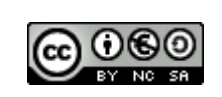

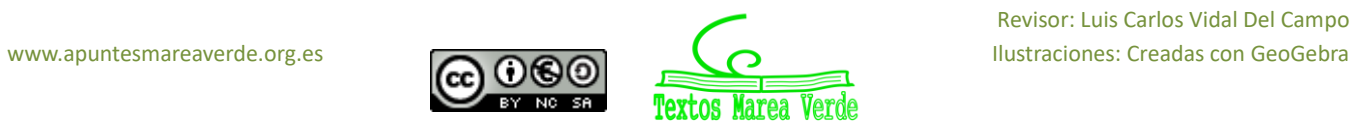

$$
\lim_{n\to\infty}(senx)=no\;existe
$$

c)  $\lim_{x \to \infty} \frac{3x^5 - 7x}{x^5 + 100x}$  $x^5 + 100x^2$  $\lim_{x\to\infty} \frac{3x^5 - 7x}{x^5 + 100x}$  $rac{3x^5 - 7x}{x^5 + 100x^2} = \lim_{x \to \infty} \frac{3x^5}{x^5}$  $\frac{3x}{x^5} = 3$ 

**d**)  $\lim_{x\to+\infty}$  ( $\Theta^x$ )

$$
\lim_{x\to+\infty}(\mathbf{e}^x)\to(\mathbf{e}^{+\infty})=\infty
$$

- e)  $\lim_{x\to 0^+}(ln x)$  $\lim_{x \to 0^+} (\ln x) = (\ln 0^+) = -\infty$
- **26. Determina los siguientes límites.**

a) 
$$
\lim_{x \to \infty} \left( \frac{x+1}{x-2} \right)^{2x^2-1} = 1^{\infty} \qquad \text{Utilizo } \lim_{x \to \infty} \left( 1 + \frac{1}{x} \right)^x = e
$$
\n
$$
\lim_{x \to \infty} \left( \frac{x+1}{x-2} \right)^{2x^2-1} = \lim_{x \to \infty} \left( \frac{x+1+2-2}{x-2} \right)^{2x^2-1} = \lim_{x \to \infty} \left( \frac{x-2}{x-2} + \frac{3}{x-2} \right)^{2x^2-1} = \lim_{x \to \infty} \left( 1 + \frac{3}{x-2} \right)^{2x^2-1} =
$$
\n
$$
= \lim_{x \to \infty} \left( 1 + \frac{1}{\frac{x-2}{3}} \right)^{2x^2-1} = \lim_{x \to \infty} \left[ \left( 1 + \frac{1}{\frac{x-2}{3}} \right)^{2x^2-1} \right]^{\frac{x-2}{3}} = \lim_{x \to \infty} \left[ \left( 1 + \frac{1}{\frac{x-2}{3}} \right)^{2x^2-1} \right]^{\frac{3}{2}} =
$$
\n
$$
= e^{\lim_{x \to \infty} \left( \frac{x^2-3}{x-2} \right)} = e^{\infty} = \infty
$$
\nb) 
$$
\lim_{x \to \infty} \left( \frac{3x^2+x}{3x^2-2} \right)^{\frac{x^2-1}{x}}
$$
\n
$$
= \lim_{x \to \infty} \left( \frac{3x^2+x}{3x^2-2} \right)^{\frac{x^2-1}{x}}
$$
\n
$$
= \lim_{x \to \infty} \left( \frac{3x^2+x}{3x^2-2} \right)^{\frac{x^2-1}{x}}
$$
\n
$$
= \lim_{x \to \infty} \left( 1 + \frac{1}{\frac{3x^2-2}{2}} \right)^{\frac{x^2-1}{x}}
$$
\n
$$
= \lim_{x \to \infty} \left( 1 + \frac{1}{\frac{3x^2-2}{2}} \right)^{\frac{x^2-1}{x}} = \lim_{x \to \infty} \left[ \left( 1 + \frac{1}{\frac{3x^
$$

c) 
$$
\lim_{x \to \infty} \left(\frac{x^3 - 1}{x^3 + 5}\right)^{3x^2} = \lim_{x \to \infty} \left(\frac{x^3 - 1 - 5 + 5}{x^3 + 5}\right)^{3x^2} = \lim_{x \to \infty} \left(\frac{x^3 + 5}{x^3 + 5} + \frac{-6}{x^3 + 5}\right)^{3x^2} = \lim_{x \to \infty} \left(1 + \frac{-6}{x^3 + 5}\right)^{3x^2} =
$$

1º Bachillerato. Capítulo 7: Límites. RESPUESTAS **Imperientes a la contrata de la contrata de la contrata de la c** 

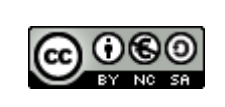

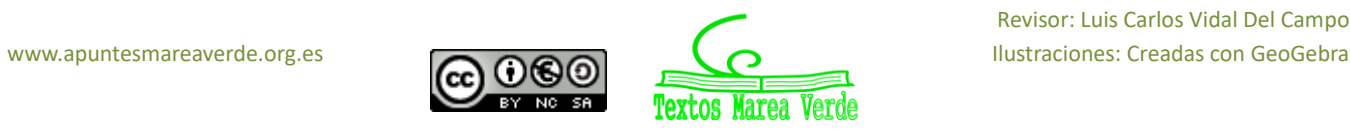

$$
= \lim_{x \to \infty} \left( 1 + \frac{1}{\frac{x^3 + 5}{-6}} \right)^{3x^2} = \lim_{x \to \infty} \left[ \left( 1 + \frac{1}{\frac{x^3 + 5}{-6}} \right)^{3x^2} \right]^{1/2 - 6} = \lim_{x \to \infty} \left[ \left( 1 + \frac{1}{\frac{x^3 + 5}{-6}} \right)^{3x^2} \right]^{1/2 - 6} = \lim_{x \to \infty} \left[ \left( 1 + \frac{1}{\frac{x^3 + 5}{-6}} \right)^{3x^2} \right]^{1/2 - 6} = e^{\lim_{x \to \infty} \left( 3x^2 \frac{-6}{x^3 + 5} \right)} = e^{\lim_{x \to \infty} \left( \frac{-18x^2}{x^3 + 5} \right)} = e^0 = 1
$$
\n  
\nd) 
$$
\lim_{x \to \infty} \left( \frac{5x + 3}{5x + 1} \right)^{\frac{x^2 - 1}{5x}} = \lim_{x \to \infty} \left( \frac{5x + 3 + 1 - 1}{5x + 1} \right)^{\frac{x^2 - 1}{5x}} \lim_{x \to \infty} \left( \frac{5x + 1}{5x + 1} + \frac{2}{5x + 1} \right)^{\frac{x^2 - 1}{5x}} \lim_{x \to \infty} \left( 1 + \frac{2}{5x + 1} \right)^{\frac{x^2 - 1}{5x}} =
$$
\n
$$
= \lim_{x \to \infty} \left( 1 + \frac{1}{\frac{5x + 1}{2}} \right)^{\frac{x^2 - 1}{5x}} = \lim_{x \to \infty} \left[ \left( 1 + \frac{1}{\frac{5x + 1}{2}} \right)^{\frac{x^2 - 1}{5x}} \right]^{1/2} = \lim_{x \to \infty} \left[ \left( 1 + \frac{1}{\frac{5x + 1}{2}} \right)^{\frac{x^2 - 1}{2}} \right]^{1/2} = \lim_{x \to \infty} \left[ \left( 1 + \frac{1}{\frac{5x + 1}{2}} \right)^{\frac{x^2 - 1}{2}} \right]^{1/2} =
$$
\n
$$
= e^{\lim_{x \to \infty} \left( \frac{x
$$

**27.Determina los limites siguientes (observa que no son de tipo e)**

a) 
$$
\lim_{x \to \infty} \left( \frac{5x+3}{x+1} \right)^{\frac{x^2-1}{5x}}
$$
  
\n $\lim_{x \to \infty} \left( \frac{5x+3}{x+1} \right) = 5$ ;  $\lim_{x \to \infty} \left( \frac{x^2-1}{x} \right) = \infty$ ;  $\lim_{x \to \infty} \left( \frac{5x+3}{x+1} \right)^{\frac{x^2-1}{5x}} = 5^{\infty} = \infty$   
\nb)  $\lim_{x \to \infty} \left( \frac{x^3-1}{4x^3+5} \right)^{3x^2}$   
\n $\lim_{x \to \infty} \left( \frac{x^3-1}{4x^3+5} \right)^{3x^2} = \lim_{x \to \infty} \left( \frac{x^3-1}{4x^3+5} \right)^{\lim_{x \to \infty} (3x^2)}$ ;  $\lim_{x \to \infty} \left( \frac{x^3-1}{4x^3+5} \right) = \lim_{x \to \infty} \left( \frac{x^3}{4x^3} \right) = \frac{1}{4}$ ;  $\lim_{x \to \infty} (3x^2) = \infty$   
\n $\lim_{x \to \infty} \left( \frac{3x^2+x}{3x^2-2} \right)^{\frac{x^2}{x^3}}$   
\n $\lim_{x \to \infty} \left( \frac{3x^2+x}{3x^2-2} \right) = \lim_{x \to \infty} \left( \frac{x^2(3+\frac{1}{x})}{x^2(3-\frac{2}{x^2})} \right) = \lim_{x \to \infty} \left( \frac{3+\frac{1}{x}}{3-\frac{2}{x^2}} \right) = \frac{3+0}{3-2\cdot 0} = 1$   
\n $\lim_{x \to \infty} \left( \frac{2x^2-1}{x^3} \right) = \lim_{x \to \infty} \left( \frac{x^3(\frac{2}{x}+\frac{1}{x^3})}{x^3} \right) = \lim_{x \to \infty} \left( \frac{2}{x} - \frac{1}{x^3} \right) = 2 \cdot 0 - 0 = 0$   
\n $\lim_{x \to \infty} \left( \frac{5x+3}{3x^2-2} \right$ 

$$
\lim_{x \to \infty} \left( \frac{5x+3}{5x^2+1} \right) = \lim_{x \to \infty} \left( \frac{x^2 \cdot \left( \frac{5}{x} + \frac{3}{x^2} \right)}{x^2 \cdot \left( 5 + \frac{1}{x^2} \right)} \right) = \lim_{x \to \infty} \left( \frac{\frac{5}{x} + \frac{3}{x^2}}{5 + \frac{1}{x^2}} \right) = \frac{5 \cdot 0 + 3 \cdot 0}{5 + 0} = 0
$$

1º Bachillerato. Capítulo 7: Límites. RESPUESTAS **International acceptance a la contratacción de la ciudad Real** 

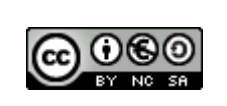

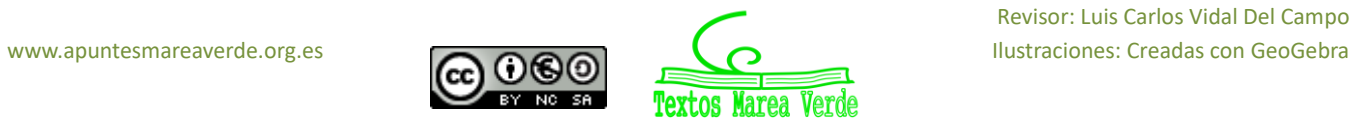

2

$$
\lim_{x \to \infty} \left( \frac{x^2 - 1}{5x^3} \right) = \lim_{x \to \infty} \left( \frac{x^3 \cdot \left( \frac{1}{x} - \frac{1}{x^3} \right)}{5x^3} \right) = \lim_{x \to \infty} \left( \frac{\frac{1}{x} - \frac{1}{x^3}}{5} \right) = \frac{0 - 0}{5} = 0
$$
\n
$$
\lim_{x \to \infty} \left( \frac{5x + 3}{5x^2 + 1} \right)^{\lim_{x \to \infty} \left( \frac{x^2 - 1}{5x^3} \right)} = 0^0
$$
\n
$$
\text{Aplicamos } a^x = e^{\ln(a^x)} \qquad \lim_{x \to \infty} \left( \frac{5x + 3}{5x^2 + 1} \right)^{\frac{x^2 - 1}{5x^3}} = e^{\ln \left( \lim_{x \to \infty} \left( \frac{5x + 3}{5x^2 + 1} \right)^{\frac{x^2 - 1}{5x^3}} \right)} = e^{\lim_{x \to \infty} \frac{x^2 - 1}{5x^3} \cdot \ln \left( \frac{5x + 3}{5x^2 + 1} \right)}
$$

**28. Estudia la continuidad de las funciones siguientes:** a)  $f(x) = \frac{x+1}{x^2-1}$ ;  $x^2-1$  $Dom f(x) = \Re -\{1-1\}$  Continua en  $\Re -\{1-1\}$  $\lim_{x \to -1} \frac{x+1}{x^2-1}$  $\frac{x+1}{x^2-1} = \frac{-1+1}{(-1)^2-1}$  $\frac{-1+1}{(-1)^2-1} = \frac{0}{0}$ <sup>0</sup> = Indeterminación,  $\lim_{x \to -1} \frac{x+1}{(x-1)(x+1)}$  $\frac{x+1}{(x-1)(x+1)} = \lim_{x \to -1} \frac{1}{(x-1)^2}$  $\frac{1}{(x-1)} = \frac{1}{-1}$  $\frac{1}{-2} = -\frac{1}{2}$ Esta función presenta una discontinuidad evitable en x = -1

**b**) $f(x) = \sqrt{x - 5}$ ; Continua en  $\Re$ ,  $x \ge 5$  porque su dominio es  $x - 5 \ge 0$ ,  $x \ge 5$ 

c)  $f(x) = \log_2(x - 3);$ Continua en  $\mathfrak{R}, x > 3$  porque su dominio es  $x - 3 > 0$ 

d) $f(x) = \begin{cases} 2 + x^2 \text{ si } x \leq 0 \\ 4 + x^2 \text{ si } x > 0 \end{cases}$  $2 + x$  si  $x \ge 0$ <br> $1 + e^x$  si  $x > 0$ 

**1.** 
$$
f(0) = 2 + 0^2 = 2
$$
  
\n**2.**  $\lim_{x \to 0} f(x) = \begin{cases} \lim_{x \to 0^{-}} f(x) = \lim_{x \to 0^{-}} (2 + x^2) = 2\\ \lim_{x \to 0^{+}} f(x) = \lim_{x \to 0^{+}} (1 + e^x) = 2 \end{cases}$   
\n $\lim_{x \to 0^{-}} f(x) = \lim_{x \to 0^{+}} f(x)$  si existe  $\lim_{x \to 0} f(x) = 2$ 

**3.**  $f(0)=2=\lim_{x\to 0}f(x)$  es continua en x = 0

### **29. Determina el valor de k para que la función sea continua en toda la recta real.**

$$
f(x) = \begin{cases} 2 - x^2 & x \le 1 \\ k + x & x > 1 \end{cases}
$$

f es continua en toda la recta real salvo en  $x = 1$ , Continuidad en x=1 Paso 1.  $f(1) = 2 - 1^2 = 1$ Paso2.  $\lim_{x \to 1^-} f(x) = \begin{cases} \lim_{x \to 1^-} f(x) = \lim_{x \to 1^-} (2 - x^2) = 1 \\ \lim_{x \to 1} f(x) = \lim_{x \to 1^-} (k + x) = k + 1 \end{cases}$  $\lim_{x \to 1^+} f(x) = \lim_{x \to 1^+} (k + x) = k + 1$ 

Para que exista  $\lim_{x\to 1} f(x)$  los limites laterales han de ser iguales, de donde, k+1=1 ; k=0

### **30. Estudia la continuidad de las siguientes funciones.**

1º Bachillerato. Capítulo 7: Límites. RESPUESTAS IES ATENEA Ciudad Real

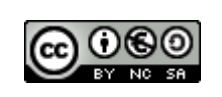

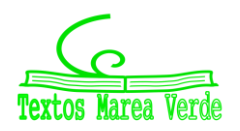

Revisor: Luis Carlos Vidal Del Campo www.apuntesmareaverde.org.es **Importants Inc.** Contract Creadas con GeoGebra

Aplica

$$
a) f(x) = \begin{cases} -2x + 3 & \text{si } x < -1 \\ 2 + x^2 & \text{si } -1 \le x \le 1 \\ \frac{3}{x} & \text{si } x > 1 \end{cases}
$$

 $f(x)$  es continua en todo su dominio salvo en  $x = -1$ ,  $x = 1$ , por ser una función definida a trozos de funciones polinómicas y una racional cuyo denominador no se anula, que son continuas.  $Confinite$ 

Continuada en 
$$
x = -1
$$

\n1<sup>2</sup> $f(-1) = 2 + (-1)^2 = 3$ 

\n2<sup>2</sup>. 
$$
\left\{ \lim_{x \to -1^{-}} f(x) = \lim_{x \to -1^{-}} (-2x + 3) = 5 \right\}
$$
\n
$$
\left\{ \lim_{x \to -1^{+}} f(x) = \lim_{x \to -1^{+}} (2 + x^2) = 3 \right\}
$$
\n2<sup>2</sup>. If  $f(x) = 1$  and  $f(x) = 3$ .

Para que exista  $\lim_{x\to -1} f(x)$ , los limites laterales han de ser iguales por tanto al no ser iguales no existe el límite cuando x=-1

La función tiene una discontinuidad inevitable de 1º especie de salto finito.

Continuidad en 
$$
x = 1
$$
  
\n1<sup>2</sup>. $f(1) = 2 + 1^2 = 3$   
\n2<sup>2</sup>. {  $\lim_{x \to 1^-} f(x) = \lim_{x \to 1^-} (2 + x^2) = 3$  }  
\n {  $\lim_{x \to 1^+} f(x) = \lim_{x \to 1^+} (\frac{3}{x}) = 3$  }  
\n3<sup>2</sup>. Como  $f(1) = 3 = \lim_{x \to 1^-} f(x)$  *f es continua en*  $x = 1$ 

**b)**  $f(x) = x - \sqrt{x - 2}$ 1º Encontrar dominio para identificar intervalos continuos

$$
Dom de: x - \sqrt{x - 2}; x \ge 2
$$

"El dominio de una función es el conjunto de entradas o valores de los argumentos para los cuales la función es real y definida"

2ºEncontrar valores no negativos para las raíces;  $x \ge 2$ 

 $\sqrt{f(x)}$  ⇒  $f(x) \ge 0$ ;  $x - 2 \ge 0$ ,;  $x \ge 2$  $Dom f = x \geq 2 \Rightarrow$  Intervalos continuos en  $x \geq 2$ 

**c**)  $f(x) = |x - 3| - 1$ La función no tiene puntos no definidos ni limitaciones de dominio. Por lo tanto, el dominio es −∞ < < ∞ y es continua en −∞ < < ∞

1º Bachillerato. Capítulo 7: Límites. RESPUESTAS IES ATENEA Ciudad Real

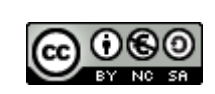

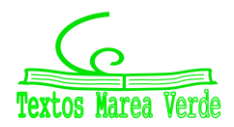

### **EJERCICIOS Y PROBLEMAS**

#### **1. Calcula los límites siguientes:**

- a)  $\lim_{x\to 3} \frac{x+3}{x^2-9}$  $x^2-9$  $\lim_{x\to 3}\frac{x+3}{x^2-9}$  $\frac{x+3}{x^2-9}$   $\rightarrow \frac{-3+3}{9-9}$  $\frac{-3+3}{9-9} \rightarrow \frac{0}{0}$  $\frac{0}{0}$  Indeterminación  $\lim_{x\to 3} \frac{(x+3)}{(x+3)(x-3)}$  $\frac{(x+3)}{(x+3)(x-3)} = \lim_{x \to 3} \frac{1}{x-3}$  $\frac{1}{x-3}$  →  $\frac{1}{-4}$ −6
	- **b**)  $\lim_{x \to -3} \frac{x^2 9}{x 3}$  $x-3$  $\lim_{x \to -3} \frac{x^2 - 9}{x - 3}$  $\frac{x^2-9}{x-3} \to \frac{9-9}{-3-3}$  $\frac{9-9}{-3-3} = 0$
- c)  $\lim_{x \to -3} \frac{x^3 + 27}{x^2 + 3x}$  $\frac{x+2i}{x^2+3x}$  $\lim_{x \to -3} \frac{x^3 + 27}{x^2 + 3x}$  $\frac{x^3+27}{x^2+3x} \rightarrow \frac{-3+3}{(-3)^2+3}$  $\frac{-3+3}{(-3)^2+3-3}$   $\rightarrow \frac{-27+27}{9-9}$  $\frac{27+27}{9-9} \rightarrow \frac{0}{0}$  $\frac{0}{0}$  Indeterminación  $\lim_{x \to -3} \frac{x^3 + 27}{x^2 + 3x}$  $\frac{x^3+27}{x^2+3x} = \lim_{x \to -3} \frac{(x+3)(x^2-3x+9)}{x(x+3)}$  $\frac{f(x^2-3x+9)}{f(x+3)} = \lim_{x \to -3} \frac{(x^2-3x+9)}{x}$  $\frac{3x+9}{x} \rightarrow \frac{9+9+9}{-3}$  $\frac{(-3)^{7}}{-3}$  → -9
- d)  $\lim_{x \to 1} \frac{x^3 1}{x^2 + x 1}$  $x^2+x-2$  $\lim_{x\to 1}\frac{x^3-1}{x^2+x-1}$  $rac{x^3-1}{x^2+x-2}$  →  $rac{1-1}{1+1-}$  $\frac{1-1}{1+1-2} \to \frac{0}{0}$  $\frac{0}{0}$  Indeterminación  $\lim_{x\to 1}\frac{x^3-1}{x^2+x-1}$  $\frac{x^3-1}{x^2+x-2} = \lim_{x\to 1} \frac{(x-1)(x^2+x+1)}{(x-1)(x+2)}$  $\frac{(-1)(x^2+x+1)}{(x-1)(x+2)} = \lim_{x\to 1} \frac{(x^2+x+1)}{(x+2)}$  $\frac{x^2+x+1}{(x+2)} \rightarrow \frac{1+1+1}{3}$  $\frac{1+1}{3} = 1$
- e)  $\lim_{x \to -2} \frac{x^3 + 8}{-x 2}$  $-x-2$  $\lim_{x \to -2} \frac{x^3 + 8}{-x - 2}$  $\frac{x^3+8}{-x-2}$   $\rightarrow$   $\frac{(-2)^3}{-(-2)^3}$  $\frac{(-2)^3}{-(-2)-2}$  →  $\frac{-8+8}{2-2}$  $\frac{-8+8}{2-2} \rightarrow \frac{0}{0}$  $\frac{0}{0}$  Indeterminación  $\lim_{x \to -2} \frac{x^3 + 8}{-x - 2}$  $\frac{x^3+8}{-x-2} = \lim_{x \to -2} \frac{(x+2)(x^2-2x+4)}{-1(x+2)}$  $\frac{2(x^2-2x+4)}{-1(x+2)} = \lim_{x \to -2} \frac{(x^2-2x+4)}{-1}$  $\frac{-2x+4}{-1} = -[(-2)^2 - 2 \cdot (-2) + 4] = -12$
- **f**)  $\lim_{x \to 1} \frac{\sqrt{3+x-4}}{x-1}$  $x-1$  $\lim_{x\to 1} \frac{\sqrt{3+x}-4}{x-1}$  $\frac{3+x-4}{x-1} \rightarrow \frac{2-4}{0}$  $\frac{-4}{0} \rightarrow -\infty$
- **g**)  $\lim_{x\to 3} \frac{x^3 + 8x 2}{-x^2 2x + 3}$  $-x^2-2x+3$  $\lim_{x \to 3} \frac{x^3 + 8x - 2}{-x^2 - 2x + 3}$  $\frac{x^3+8x-2}{-x^2-2x+3} \rightarrow \frac{-98}{-5}$  $\frac{-98}{-5} = \frac{98}{5}$ 5
- **2. Calcula los límites siguientes:**
	- a)  $\lim_{x \to \infty} \frac{x^3 + 8}{-x 2}$  $-x-2$

1º Bachillerato. Capítulo 7: Límites. RESPUESTAS IES ATENEA Ciudad Real

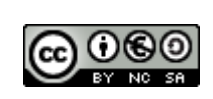

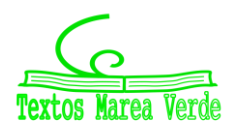

Revisor: Luis Carlos Vidal Del Campo www.apuntesmareaverde.org.es **Important Communists** International Communistraciones: Creadas con GeoGebra

$$
\lim_{x \to \infty} \frac{x^3 + 8}{-x - 2} = \lim_{x \to \infty} \frac{x^3}{-x} = \lim_{x \to \infty} \frac{x^2}{-1} = \frac{\infty^2}{-1} \to -\infty
$$
  
\nb) 
$$
\lim_{x \to \infty} \frac{x^3 + 8}{-x^5 - 2}
$$

$$
\lim_{x \to \infty} \frac{x^3 + 8}{-x^5 - 2} = \lim_{x \to \infty} \frac{x^3}{-x^5} = \lim_{x \to \infty} \frac{1}{-x^2} = \frac{1}{-\infty^2} \to 0
$$
  
\nc) 
$$
\lim_{x \to \infty} \frac{3x^3 + 8}{-x^3 - 2}
$$

$$
\lim_{x \to \infty} \frac{3x^3 + 8}{-x^3 - 2} = \lim_{x \to \infty} \frac{3x^3}{-x^3} = \lim_{x \to \infty} \frac{3}{-1} = \frac{3}{-1} = -3
$$
  
\nd) 
$$
\lim_{x \to \infty} (\frac{3x}{-x^2 - 4} - \frac{2}{x - 2})
$$

$$
\lim_{x \to \infty} (\frac{3x}{-x^2 - 4} - \frac{2}{x - 2}) = \lim_{x \to \infty} (\frac{3x}{-x^2} - \frac{2}{x}) = \lim_{x \to \infty} (\frac{3}{-x} - \frac{2}{x}) = \frac{3}{-x} - \frac{2}{-x} \to 0 - 0 = 0
$$

e) 
$$
\lim_{x \to +\infty} \left( \frac{3x}{x^2 - 4} - \frac{x - 3}{x + 2} \right)
$$

$$
\lim_{x \to +\infty} \left( \frac{3x}{x^2 - 4} - \frac{x - 3}{x + 2} \right) = 0 - 1 = -1
$$

f) 
$$
\lim_{x \to +\infty} (\sqrt{3x - 1} - \sqrt{x^2 - 2x})
$$

$$
\lim_{x \to +\infty} (\sqrt{3x - 1} - \sqrt{x^2 - 2x}) = \lim_{x \to +\infty} (\sqrt{3x} - \sqrt{x^2}) = -\infty
$$

g) 
$$
\lim_{x \to +\infty} (\sqrt{x-1} - \sqrt{x-2})
$$
  
\n
$$
\lim_{x \to +\infty} (\sqrt{x-1} - \sqrt{x-2}) = \lim_{x \to +\infty} \left( (\sqrt{x-1} - \sqrt{x-2}) \cdot \frac{\sqrt{x-1} + \sqrt{x-2}}{\sqrt{x-1} + \sqrt{x-2}} \right) =
$$
  
\n
$$
= \lim_{x \to +\infty} \left( \frac{(\sqrt{x-1} - \sqrt{x-2}) \cdot (\sqrt{x-1} + \sqrt{x-2})}{\sqrt{x-1} + \sqrt{x-2}} \right) = \lim_{x \to +\infty} \left( \frac{x-1-x+2}{\sqrt{x-1} + \sqrt{x-2}} \right) = \lim_{x \to +\infty} \left( \frac{1}{\sqrt{x-1} + \sqrt{x-2}} \right) =
$$
  
\n
$$
= \lim_{x \to +\infty} \left( \frac{\sqrt{x} \cdot \frac{1}{\sqrt{x}}}{\sqrt{x} \left( \sqrt{1 - \frac{1}{x}} + \sqrt{1 - \frac{2}{x}} \right)} \right) = \lim_{x \to +\infty} \left( \frac{\frac{1}{\sqrt{x}}}{\sqrt{1 - \frac{1}{x}} + \sqrt{1 - \frac{2}{x}}} \right) = \frac{0}{\sqrt{1 - 0} + \sqrt{1 - 2 \cdot 0}} = 0
$$

h) 
$$
\lim_{x \to +\infty} \left( \frac{1}{\sqrt{x-2} - \sqrt{x+2}} \right)
$$

$$
\lim_{x \to +\infty} \left( \frac{1}{\sqrt{x-2} - \sqrt{x+2}} \right) = \lim_{x \to +\infty} \left( \frac{1}{\sqrt{x-2} - \sqrt{x+2}} \cdot \frac{\sqrt{x-2} + \sqrt{x+2}}{\sqrt{x-2} + \sqrt{x+2}} \right) = \lim_{x \to +\infty} \left( -\frac{\sqrt{x-2} + \sqrt{x+2}}{4} \right) = -\infty
$$

## **3. Determina las asíntotas de las siguientes funciones:**

**a**)  $f(x) = \frac{x^2-2x}{x-2}$  $x-3$ 

Asintota vertical  $x-3=0$   $x=3$ 

1º Bachillerato. Capítulo 7: Límites. RESPUESTAS **Imperientes a la contrata de la contrata de la contrata de la c** 

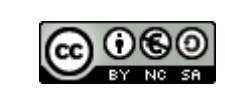

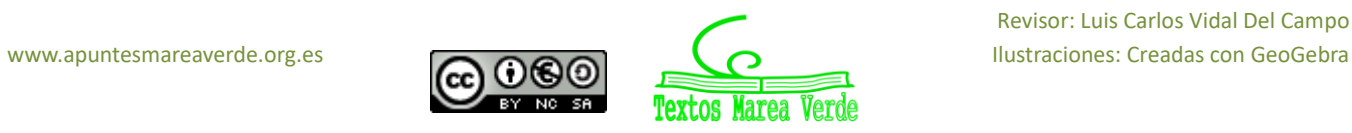

$$
\lim_{x \to 3^{-}} \frac{x^2 - x}{x - 3} = \frac{3}{0^{-}} = -\infty \qquad \lim_{x \to 3^{+}} \frac{x^2 - 2x}{x - 3} = \frac{3}{0^{+}} = \infty
$$
\n
$$
\lim_{x \to \infty} \frac{x^2 - 2x}{x - 3} = \lim_{x \to \infty} \frac{x^2}{x} = \infty \text{ no tiene } AH
$$
\n
$$
\lim_{x \to \infty} \frac{\frac{x^2 - 2x}{x - 3}}{x} = \lim_{x \to \infty} \frac{x^2 - 2x}{x^2 - 3x} = \lim_{x \to \infty} \frac{x^2}{x^2} = 1
$$
\n
$$
n = \lim_{x \to \infty} \frac{x^2 - 2x}{x^2 - 3x} - x = \lim_{x \to \infty} \frac{x^2 - 2x - x^2 + 3x}{x - 3} = \lim_{x \to \infty} \frac{-2x + 3x}{x - 3}
$$
\n
$$
= \lim_{x \to \infty} \frac{x}{x} = 1 \qquad y = x + 1
$$
\n
$$
\lim_{x \to \infty} \frac{x^2 - 2x}{x - 3} - x - 1 = \lim_{x \to \infty} \frac{x^2 + 2x - x^2 - x + 3x + 3}{x - 3} = \lim_{x \to \infty} \frac{3}{x - 3} = \frac{3}{\infty^{+}} = 0^{+}
$$
\n
$$
\lim_{x \to \infty} \frac{x^2 - 2x}{x - 3} - x - 1 = \lim_{x \to \infty} \frac{x^2 + 2x - x^2 - x + 3x + 3}{x - 3} = \lim_{x \to \infty} \frac{3}{x - 3} = \frac{3}{\infty} = 0^{-}
$$

**b)** 
$$
f(x) = \frac{5}{x^2 - 4}
$$
  
\n
$$
AV = > x^2 - 4 = 0 \quad x = 2 \quad x = -2
$$
\n
$$
\lim_{x \to 2^{-}} \frac{5}{x^2 - 4} = \frac{5}{0^{-}} = -\infty
$$
\n
$$
\lim_{x \to 2^{+}} \frac{5}{x^2 - 4} = \frac{5}{0^{-}} = +\infty
$$
\n
$$
\lim_{x \to -2^{-}} \frac{5}{x^2 - 4} = \frac{5}{-0^{-}} = +\infty
$$
\n
$$
AH => \lim_{x \to \infty} \frac{5}{x^2 - 4} = \lim_{x \to \infty} \frac{5}{x^2} = 0
$$
\n
$$
y = 0
$$

No existe AO porque hay AH

1º Bachillerato. Capítulo 7: Límites. RESPUESTAS **International acceptacy en la contratacción de la contratacción** 

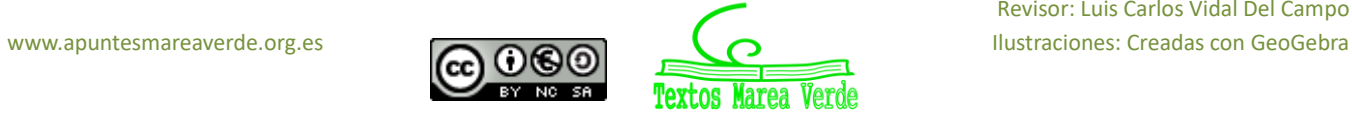

Verde

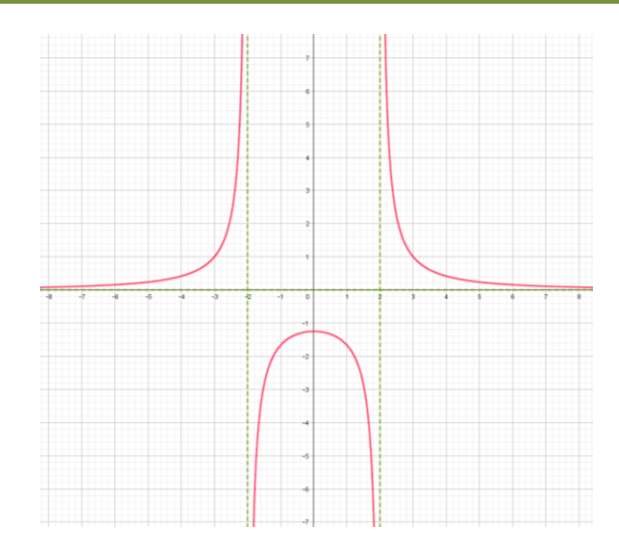

c) 
$$
f(x) = \frac{x^2 - 5x + 6}{x^2 - 4} = 0
$$
  
\n
$$
\lim_{x \to 2^{-}} \frac{x^2 - 5x + 6}{x^2 - 4} = \frac{0}{0^{-}} = \text{indeterminate}
$$
\n
$$
\lim_{x \to 2^{+}} \frac{x^2 - 5x + 6}{x^2 - 4} = \frac{0}{0^{+}} = \text{indeterminate}
$$
\n
$$
\lim_{x \to 2^{+}} \frac{x^2 - 5x + 6}{x^2 - 4} = \frac{20}{-0^{-}} = +\infty
$$
\n
$$
\lim_{x \to -2^{+}} \frac{x^2 - 5x + 6}{x^2 - 4} = \frac{20}{-0^{-}} = +\infty
$$
\n
$$
\lim_{x \to \infty} \frac{x^2 - 5x + 6}{x^2 - 4} = \lim_{x \to \infty} \frac{x^2}{x^2} = 1
$$
\n
$$
\lim_{x \to \infty} \frac{x^2 - 5x + 6}{x^2 - 4} = \lim_{x \to \infty} \frac{x^2}{x^2} = 1
$$
\n
$$
\lim_{x \to \infty} \frac{x^2 - 5x}{x^2 - 4} = \lim_{x \to \infty} \frac{x^2}{x^2} = 1
$$
\n
$$
\lim_{x \to \infty} \frac{f(x) - x^2 - 5x}{x^2 - 5x}
$$

**d)** 
$$
f(x) = \frac{x^2 - 5x}{x^2 - 1}
$$
  
\n $AV =\n\begin{cases}\n\frac{x^2 - 5x}{x^2 - 1} = 0 & x = 1, x = -1 \\
\lim_{x \to 1^-} \frac{x^2 - 5x}{x^2 - 1} = \lim_{x \to 1^-} \frac{-4}{0^-} = -\infty & \lim_{x \to 1^+}\n\end{cases}$ 

 $x^2$  – 5x  $\frac{1}{x^2-1} = \lim_{x \to 1^+}$ −4  $\frac{1}{0^+}$  =  $+\infty$ 

1º Bachillerato. Capítulo 7: Límites. RESPUESTAS **International acceptance a la contratacción de la ciudad Real** 

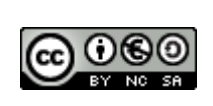

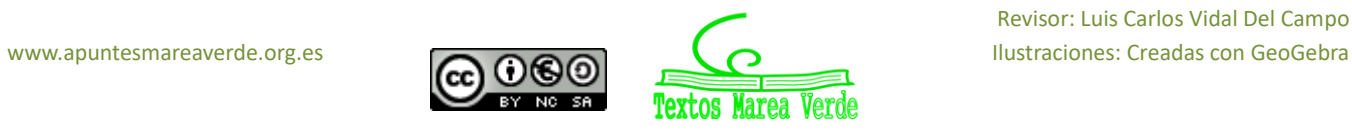

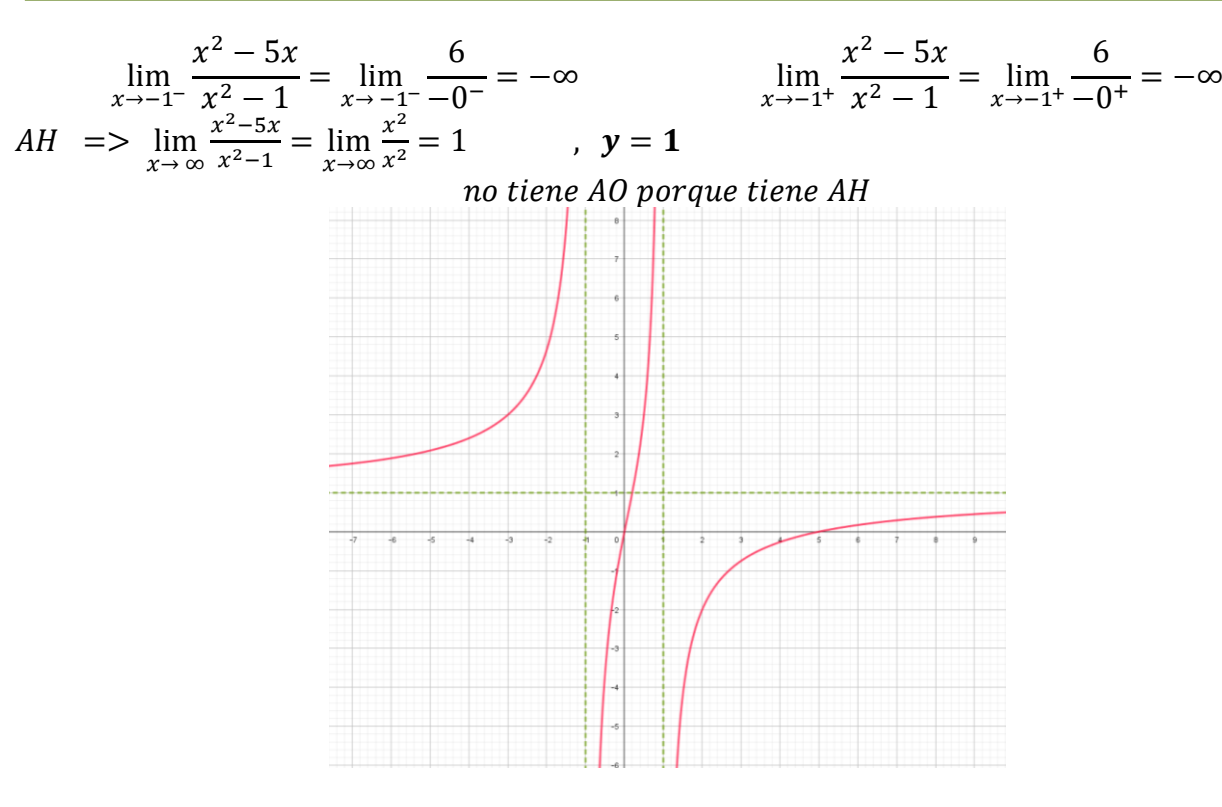

**e)**  $f(x) = \frac{-5x}{(x-1)^2}$ asíntotas verticales Igualamos el denominador a 0  $\rightarrow$   $(x - 1)^2 = 0$ ; x = 1  $\lim_{x \to 1^+} f(x) = \frac{-5x}{(x-1)}$  $\frac{-5x}{(x-1)^2} = \frac{-5}{0+5}$  $\frac{1}{0^+}$  =  $-\infty$  $\lim_{x \to 1^{-}} f(x) = \frac{-5x}{(x-1)^{2}}$  $\frac{-5x}{(x-1)^2} = \frac{-5}{0+5}$  $\frac{1}{0^+}$  =  $-\infty$ A.V.  $\rightarrow$  x = 1

asíntotas horizontales Hacemos el límite con  $x \rightarrow \infty$  $\lim_{x \to \infty} f(x) = \lim_{x \to \infty} \frac{-5x}{(x-1)}$  $\frac{-5x}{(x-1)^2} = \lim_{x \to \infty} \frac{-5x}{x^2 - 2x}$  $\frac{-5x}{x^2-2x+1} = \lim_{x \to \infty} \frac{-5x}{x^2}$  $\frac{-5x}{x^2} = \lim_{x \to \infty} \frac{-5}{x}$  $\frac{y}{x} = 0$ A.H  $\rightarrow$  y = 0 Asíntota oblicua no tiene ya que sí tiene horizontal.

$$
f(x) = \frac{-5x^2 - 5}{(x-1)^2}
$$

asíntotas verticales Igualamos el denominador a 0  $\rightarrow$   $(x - 1)^2 = 0$ ; x = 1  $\lim_{x \to 1^+} f(x) = \frac{-}{0^+}$  $\frac{-}{0^{+}}$  = -∞  $\lim_{x \to 1^{-}} f(x) = \frac{1}{0^{+}}$  $\frac{1}{0^{+}}$  = -∞ A.V.  $\rightarrow$  x = 1

asíntotas horizontales Hacemos el límite con  $x \rightarrow \infty$ 

1º Bachillerato. Capítulo 7: Límites. RESPUESTAS IES ATENEA Ciudad Real

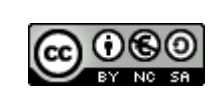

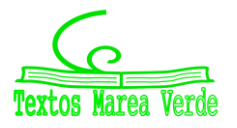

$$
\lim_{x \to \infty} f(x) = \lim_{x \to \infty} \frac{-5x^2}{(x-1)^2} = \lim_{x \to \infty} \frac{-5x^2}{x^2 - 2x + 1} = \lim_{x \to \infty} \frac{-5x^2}{x^2} = \lim_{x \to \infty} \frac{-5x^2}{x^2} = -5
$$
  
A.H  $\rightarrow y = -5$ 

Asíntota oblicua no tiene ya que sí tiene horizontal.

g) 
$$
f(x) = \ln \frac{-5x}{(x-1)^2}
$$

asíntotas verticales

Igualamos la ecuación, quitando el logaritmo neperiano, a 0.

$$
\frac{-5x}{(x-1)^2} = 0 \implies -5x = 0 \implies x = 0
$$

Averiguamos el dominio:

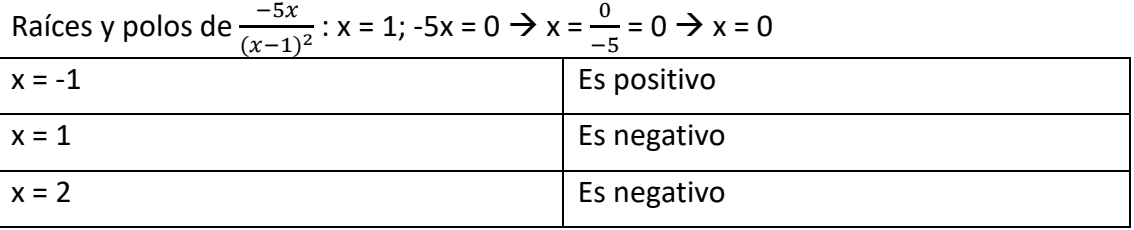

 $\Omega$ 

Por lo tanto, el dominio es  $\{x \in \mathbb{R} \mid x < 0\}$ Solo hacemos el límite en  $0^-$  porque f(x) no está definida por la derecha de 0 ( $0^+$ ). −55 +

$$
\lim_{x \to 0^{-}} f(x) = \lim_{x \to 0^{-}} ln(t); \text{ si } x = 0^{-} \text{ y t} = \frac{-5x}{(x-1)^2} = \frac{-5x}{x^2 - 2x + 1} = \frac{+}{+} = 0
$$
\n
$$
\lim_{t \to 0^{+}} ln(x) = -\infty
$$
\nUsando la propiedad: 
$$
\lim_{x \to 0^{+}} ln(x) = -\infty
$$
\nA.V.  $\rightarrow x = 0$ 

asíntotas horizontales

Hacemos el límite con x → - ∞

 $\lim_{x \to -\infty} f(x) = \lim_{x \to -\infty} \ln \frac{-5x}{(x-1)^2} = \lim_{x \to -\infty} \frac{-5x}{x^2}$  $\frac{-5x}{x^2} = \lim_{x \to -\infty} \frac{-5}{x}$  $\frac{-5}{x} = \frac{-5}{-\infty}$  $\frac{-5}{-\infty} = \frac{5}{\infty}$  $\frac{3}{\infty}$  = 0 A.H  $\rightarrow$  y = 0 cuando x tiende a -  $\infty$ 

Asíntota oblicua no tiene ya que tiene horizontal.

h) 
$$
f(x) = \sqrt{\frac{-5x}{(x-1)^2}}
$$

asíntotas verticales Calculamos el dominio de f(x).

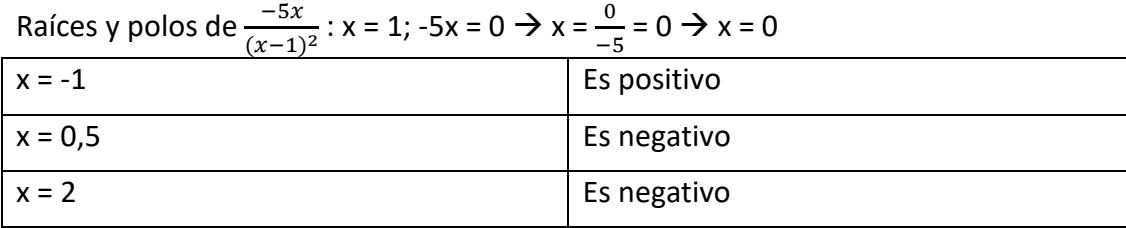

Por lo tanto, el dominio es  $\{x \in \mathbb{R} \mid x \leq 0\}$ No tiene A.V. porque solo está definida para x ≤ 0.

1º Bachillerato. Capítulo 7: Límites. RESPUESTAS IES ATENEA Ciudad Real

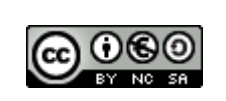

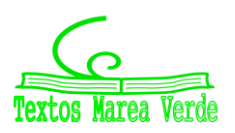

Revisor: Luis Carlos Vidal Del Campo www.apuntesmareaverde.org.es and a matches in the lustraciones: Creadas con GeoGebra

asíntotas horizontales Hacemos el límite con x → ∞

 $\lim_{x\to\infty} f(x) = \lim_{x\to\infty}$  $-5x$  $\frac{-5x}{(x-1)^2} = \lim_{x \to \infty} \sqrt{\frac{-5x}{x^2}}$  $\frac{3x}{x^2} = \sqrt{0} = 0$  $A.H \rightarrow v = 0$ 

Asíntota oblicua no tiene ya que tiene horizontal.

**4.- Estudia la continuidad de las funciones siguientes, indicando en cada caso el tipo de discontinuidad:**

a) 
$$
f(x) =\begin{cases} 3^x & \text{si } x < -2 \\ 4 - x^2 & \text{si } -2 \le x \le 1 \\ \log_2 x & \text{si } x > 1 \end{cases}
$$
  
\n**Cuando x=-2**  
\n1.-  $f(-2) = 4 - (-2)^2 = 4 - 4 = 0$   
\n2.-  $\lim_{x \to -2} f(x) = \begin{cases} \lim_{x \to -2^-} f(x); & \lim_{x \to -2^-} (3^x) = (3^{-2}) = \frac{1}{9} \\ \lim_{x \to -2^+} f(x); & \lim_{x \to -2^+} (4 - x^2) = (4 - (-2)^2) = 0 \end{cases}$ 

3.- Como no existe  $\lim_{x\to -2} f(x)$ , f(x) no es continua en x=2. Discontinuidad inevitable de 1ª especie de salto finito.

Cuando x=1  
1.- f(1) = 4 – (1)<sup>2</sup> = 4 – 1 = 3  
2.- 
$$
\lim_{x\to 1} f(x) = \begin{cases} \lim_{x\to 1^{-}} f(x); \lim_{x\to 1^{-}} (3^{x}) = (3^{3}) = 27\\ \lim_{x\to 1^{+}} f(x); \lim_{x\to 1^{+}} (4 - x^{2}) = (4 - (1)^{2}) = 3 \end{cases}
$$

3.- Como no existe  $\lim_{x\to 1} f(x)$ , f(x) no es continua en x=1. Discontinuidad inevitable de 1ª especie de salto finito.

b) 
$$
g(x) = \begin{cases} \frac{1}{x} & \text{si } x < 0\\ x^2 - 3x & \text{si } 0 \le x \le 3\\ \sqrt{x-3} & \text{si } x \ge 3 \end{cases}
$$

Cuando x=0  
\n1.- g(0) = 0<sup>2</sup> - 3 · 0 = 0  
\n2.- lim<sub>x→0</sub> g(x) =   
\n
$$
\lim_{x\to 0^+} f(x); \lim_{x\to 0^-} (\frac{1}{x}) = (\frac{1}{0}) = -\infty
$$
\n
$$
\lim_{x\to 0^+} f(x); \lim_{x\to 0^+} (x^2 - 3x) = ((0)^2 - 3 \cdot 0) = 0
$$

3.- Como no existe  $\lim_{x\to 0} g(x)$ , g(x) no es continua en x=1. Discontinuidad inevitable de 1ª especie de salto infinito

Cuando x=3 1.-  $g(3) = 3^2 - 3 \cdot 3 = 0$ 

1º Bachillerato. Capítulo 7: Límites. RESPUESTAS IES ATENEA Ciudad Real

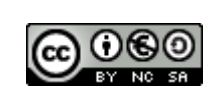

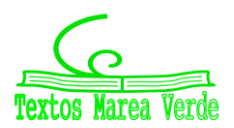

Revisor: Luis Carlos Vidal Del Campo www.apuntesmareaverde.org.es and a matches in the lustraciones: Creadas con GeoGebra

2.- 
$$
\lim_{x\to 3} g(x) = \begin{cases} \lim_{x\to 3^{-}} f(x); \lim_{x\to 3^{-}} \left(\frac{1}{x}\right) = \left(\frac{1}{3}\right) = \frac{1}{3} \\ \lim_{x\to 3} f(x); \lim_{x\to 3^{+}} (x^{2} - 3x) = ((3)^{2} - 3 \cdot 3) = 0 \end{cases}
$$

3.- Como no existe  $\lim_{x\to 3} g(x)$ , g(x) no es continua en x=3. Discontinuidad inevitable de 1ª especie de salto finito.

### **c)**  $|x^2 - 5x|$

Es continua porque es el valor absoluto de una función polinómica

### **5. Estudia la continuidad de las funciones siguientes, indicando en cada caso el tipo de discontinuidad**

**a)**  $f(x) = |x^2 - 25|$ 

Es el valor absoluto de un polinomio por tanto es continua en todo R

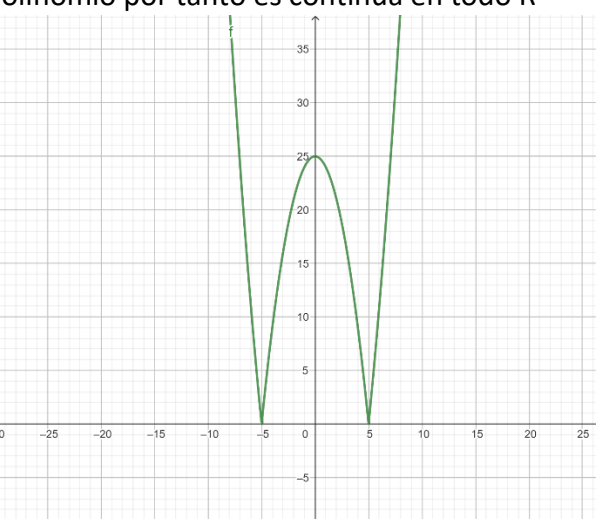

**b)**  $g(x) = 2 |x|$  $\boldsymbol{\chi}$  $g(x) = \{$  $2 - \left(-\frac{x}{x}\right)$  $\left(\frac{x}{x}\right) = 2 + 1 = 3$   $x < 0$  $2 - \left(\frac{x}{x}\right)$  $\frac{x}{x}$ ) = 2 – 1 = 1  $x > 0$ 

Discontinuidad no evitable de 1ª especie de salto finito

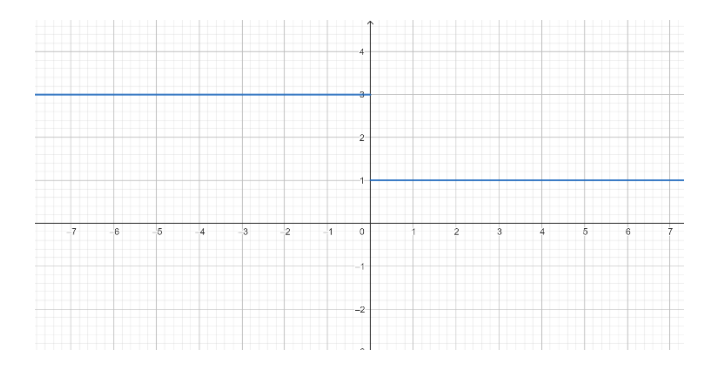

1º Bachillerato. Capítulo 7: Límites. RESPUESTAS IES ATENEA Ciudad Real

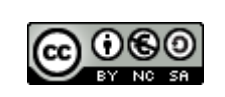

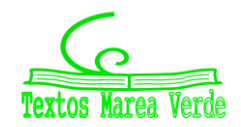

c)  $h(x) =$  $|x^2-2|x|$  $x-3$ 

$$
h(x) = \begin{cases} \frac{x^2 - 2(-x)}{x - 3} = \frac{x^2 + 2x}{x - 3} & x < 0\\ \frac{x^2 - 2(x)}{x - 3} = \frac{x^2 - 2x}{x - 3} & x \ge 0 \end{cases}
$$

En x = 0 la función es continua.

Estudiamos la continuidad en x = 3

f(3) no existe y los límites laterales son  $\pm \infty$  por tanto hay una discontinuidad no evitable de 1ª especie de salto infinito.

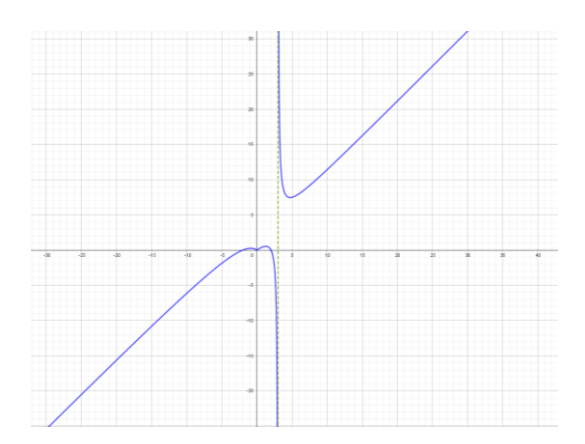

**6. Estudia la continuidad de las funciones siguientes, indicando en cada caso el tipo de discontinuidad.**

a)  $\frac{3x+5}{x^2-4x+3}$ 

$$
x^2 - 4x + 3 = 0 \ ; \ x = 1 \ y \ x = 3
$$

Es continua en todos los números reales salvo en  $x = 1$  y  $x = 3$ Hay una discontinuidad no evitable de 1ª especie de salto infinito, en cada valor.

$$
b) \ \frac{7x+2}{x^2+x}
$$

 $x^2 + x = 0$  ;  $x = 0$  ;  $x = -1$ 

Es continua en todos los números reales salvo en  $x = 0$  y  $x = -1$ Hay una discontinuidad no evitable de 1ª especie de salto infinito, en cada valor.

c) 
$$
\frac{x^2 - 5x + 4}{x^2 - 2x - 3}
$$

$$
x^2 - 2x - 3 = 0 \; ; \; x = 3 \; ; \; x = -1
$$

Es continua en todos los números reales salvo en  $x = 3$  y  $x = -1$ Hay una discontinuidad no evitable de 1ª especie de salto infinito, en los dos valores.

1º Bachillerato. Capítulo 7: Límites. RESPUESTAS **Imperientes and Ciudad Real** IES ATENEA Ciudad Real

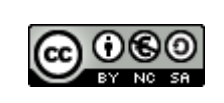

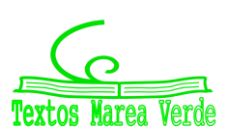

### **7. Estudia la continuidad de las funciones siguientes, indicando en cada caso el tipo de discontinuidad.**

**a) f(x)=**  $\sqrt{x^2 - x - 6}$  →  $x^2$ -x-6=0 → x=3 → x=-2

Se sustituyen los valores que nos ha dado como resultado la ecuación de segundo grado en la raíz y con ambos valores obtenemos 0.

Cogemos los siguientes valores: por ejemplo -3 / 0 / 4

- Si sustituimos con -3 nos da  $\sqrt{6}$  por lo que es positivo y existe.
- Si sustituimos con 0 nos da  $\sqrt{-6}$  por lo que no existe la raíz.
- Si sustituimos por 4 nos da  $\sqrt{6}$  por lo que es positivo y existe.

Al haber calculado el dominio se calcula también la continuidad, por lo que: Dom:  $(-\infty, -2] \cup [3, \infty)$ 

Continuidad: (-∞, -2] U [3, ∞) en el resto no existe la función no existe

b) 
$$
g(x) = \sqrt{\frac{2-x}{x^2-4}}
$$
  $\rightarrow \frac{2-x}{x^2-4} > 0$   $\rightarrow 2-x=0$   $\rightarrow x=2$   
 $\rightarrow x^2-4=0 \rightarrow (x+2) \cdot (x-2)=0 \rightarrow x=-2$   
 $\rightarrow x=2$ 

Vamos a sustituir con los siguientes valores: -3 / 0 / 3

- Si sustituimos con -3 nos da  $\sqrt{1}$  por lo que es positivo y el dominio existe.
- Si sustituimos con 0 nos da $\sqrt{\frac{2}{n}}$ −4 por lo que no existe la raíz y el dominio tampoco.
- Si sustituimos con 3 nos da $\int \frac{-1}{5}$  $\frac{1}{5}$  por lo que no existe la raíz y el dominio tampoco.

Al no existir las dos últimas raíces:

Dom: (-∞,-2) Continuidad: (-∞,-2)

c) h (x)= 
$$
\sqrt{\frac{3-x}{x^2-3x}}
$$
  $\rightarrow \frac{3-x}{x^2-3x}$  > 0  $\rightarrow$  3-x= 0  $\rightarrow$  x=3  
 $\rightarrow$  X<sup>2</sup>-3x= 0  $\rightarrow$  x=3  
 $\rightarrow$  x= 0

Vamos a sustituir con los siguientes valores: -3 / 1 / 4

- Si sustituimos con -3 nos da $\int_{10}^{6}$  $\frac{0}{18}$  por lo que es positivo y existe.
- Si sustituimos con 1 nos da  $\frac{2}{\sqrt{2}}$  $\frac{2}{-2}$  por lo que no existe la raíz.
- Si sustituimos con 4 nos da $\int_{-4}^{-1}$  $\frac{1}{4}$  por lo que no existe la raíz.

Al no existir las dos últimas raíces: Dom: (-∞, -3) Continuidad: (-∞, -3)

1º Bachillerato. Capítulo 7: Límites. RESPUESTAS IES ATENEA Ciudad Real

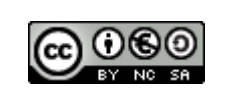

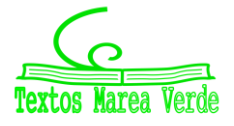

**8. Estudia la continuidad de las funciones siguientes, indicando en cada casi el tipo de discontinuidad.**

a) 
$$
f(x) = \ln\left(\frac{4-x}{x-5}\right)
$$
  
\nComo es logaritho neperiano:  
\n $\frac{4-x}{5-x} > 0$   $4-x = 0 \rightarrow -x = -4 \rightarrow x = 4$   
\n $x-5 = 0 \rightarrow x = 5$ 

#### Sustituimos valores de los intervalos:

$$
x = 3 \rightarrow \frac{4-3}{3-5} = \frac{1}{-2} = -\frac{1}{2}
$$
  
\n
$$
x = 4,5 \rightarrow \frac{4-4,5}{4,5-5} = \frac{-0,5}{-0,5} = 1
$$
  
\n
$$
x = 6 \rightarrow \frac{4-6}{6-5} = \frac{-2}{1} = -2
$$

Es continua en los puntos que son mayores que cero, por lo que: Continua en (4,5) en el resto no existe la función

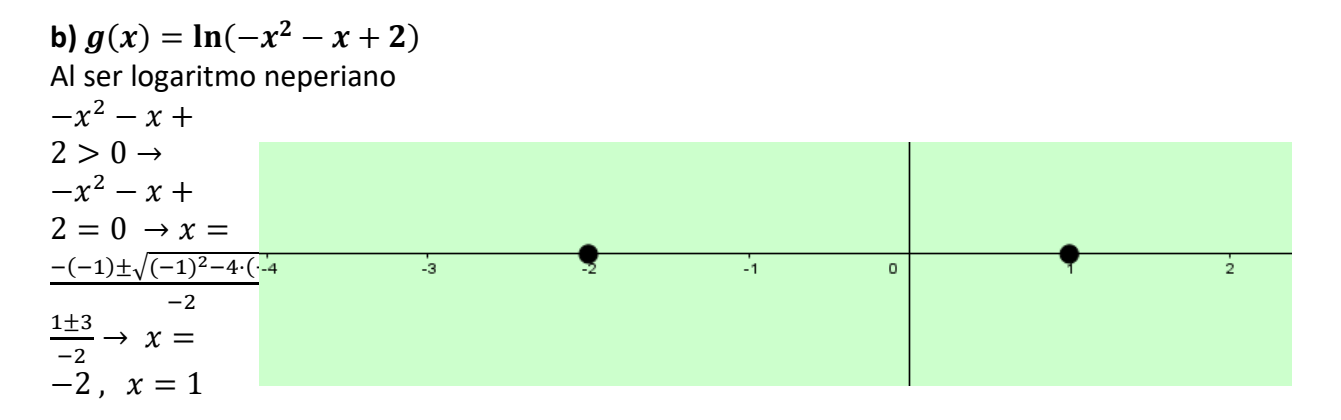

Sustituimos valores de los intervalos:  $x = -3 \rightarrow -(-3)^2 - (-3) + 2 = 0 \rightarrow -9 + 3 + 2 = -4$  $x = 0 \rightarrow 0 - 0 + 2 = 2$  $x = 2 \rightarrow -(2)^2 - 2 + 2 = -4$ Continua en (-2,1) en el resto la función no existe

**c)**  $\ln \left( \frac{9-x^2}{(x-2)} \right)$  $\frac{2-x}{(x-3)^2}$ Como a) y b).  $\frac{9-x^2}{(x-3)^2} > 0$   $9-x^2 = 0 \rightarrow -x^2 = -9 \rightarrow x^2 = 9 \rightarrow x = 3; x = -3$  $(x-3)^2 = 0 \rightarrow x = 3$ 

1º Bachillerato. Capítulo 7: Límites. RESPUESTAS IES ATENEA Ciudad Real

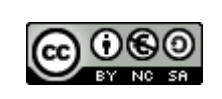

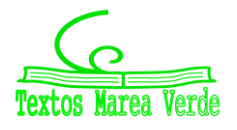

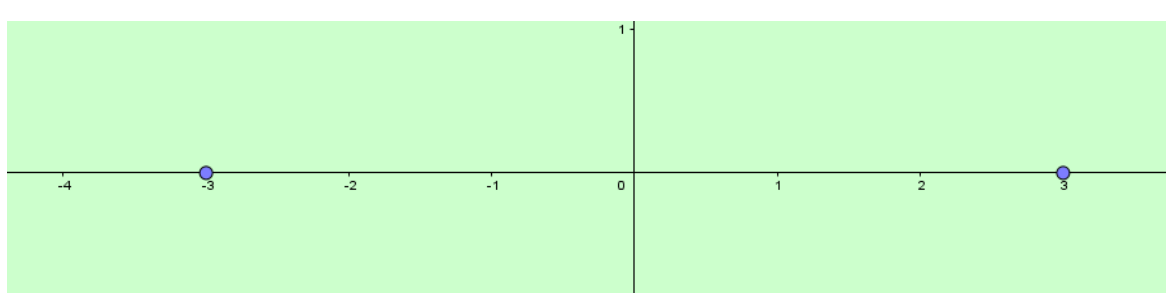

Sustituimos valores de los intervalos:

 $x = -4 \rightarrow \frac{9-16}{(-4-3)^2} = -\frac{1}{7}$ 7  $x = 0 \rightarrow \frac{9}{(0-3)^2} = 1$  $x = 4 \rightarrow \frac{9-16}{(4-3)^2} = -7$ 

Continua en (-3,3), en el resto no existe la función

**9. Estudia la continuidad de las funciones siguientes, indicando en cada caso el tipo de discontinuidad**

a)  $f(x) = e^{\frac{x^2-9}{7+x}}$  $7+x$ Dom  $f(x)$ :  $7 + x \ne 0$  ;  $7 + x = 0$  - ->  $x = -7$ Dom $f(x) \rightarrow \Re -\{-7\}$  $\lim_{x \to -7^+} f(x) = e^{\frac{-7^2 - 9}{7 - 7}}$  $\frac{\tau^{2}-9}{7-7}$  =  $e^{\infty}$  = ∞  $\lim_{x \to -7^{-}} f(x) = e^{\frac{-7^{2}-9}{7-7}}$  $\frac{1}{7-7}$  =  $e^{-\infty}$  = 0

Discontinuidad no evitable de 1ª especie de salto infinito

**b**)  $g(x) = e^{\sqrt{x-5}}$ Dom $g(x)$ ,  $x - 5 \ge 0$   $x - 5 \ge 0$   $\to x \ge 5$ Dom $g(x) \rightarrow \{x \in \Re; x \geq 5\}$ 

Es continua ahí ya que es el dominio de definición de la función

c)  $h(x) = 2^{\frac{\sqrt{x-1}}{x^2-1}}$  $x^2-1$ Dom $h(x)$ ,  $x-1 \ge 0 \Rightarrow x \ge 1$ Dom $h(x)$ ,  $x^2 - 1 \neq 0 \Rightarrow x = +1 y - 1$ Dom $h(x) \rightarrow \{x \in \mathbb{R}; x > 1\}$ , aquí es continua.

**10.** Dada la función  $f(x)$   $\begin{cases} 3 - x^2 & x < 0 \\ 2 - x^2 & x > 0 \end{cases}$  $2+e^x$   $x\geq 0$ **a) Estudia su continuidad b) Representa su gráfica** 

1º Bachillerato. Capítulo 7: Límites. RESPUESTAS IES ATENEA Ciudad Real

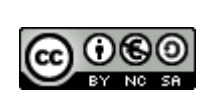

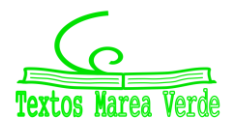

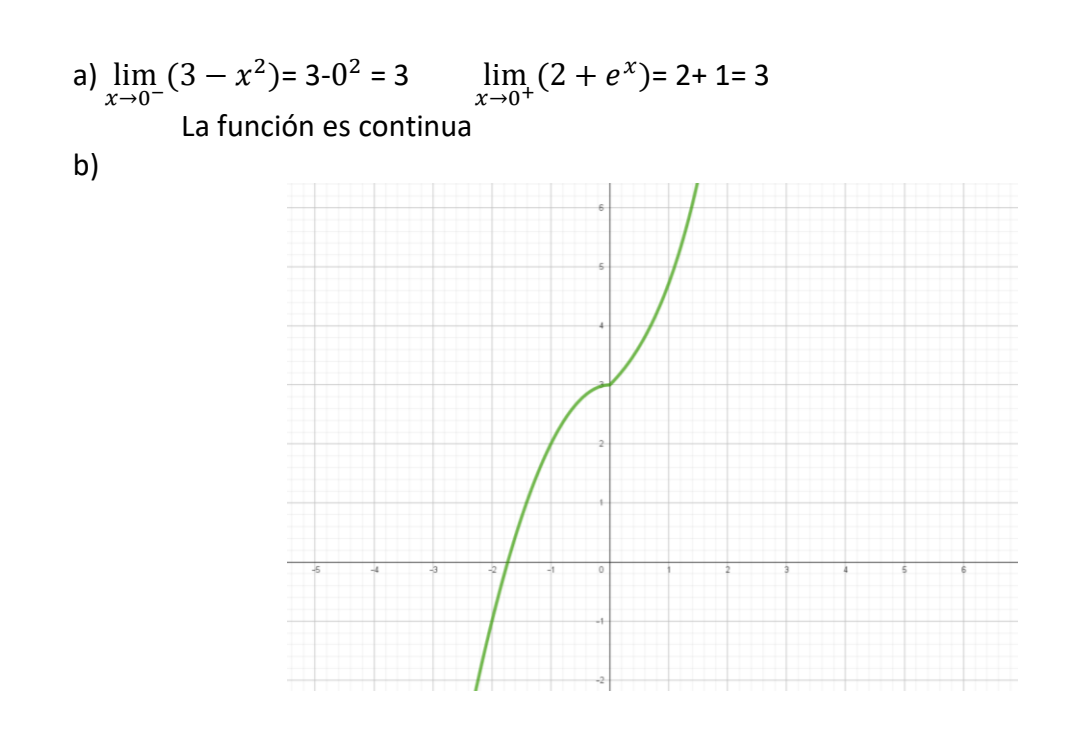

### **11. Dada la función**  $f(x)$  $\begin{cases} 3 - x^2 & x < 2 \\ 1 & x \end{cases}$  $k + x$   $x \geq 2$

- **a) Determina el valor de k para que sea continua en toda la recta real.**
- **b) Representa su gráfica**

a) 
$$
\lim_{x \to -1} (3 - x^2) = 3 \cdot 2^2 = -1; \quad \lim_{x \to -1} (k + x) = k + 2; \quad k + 2 = -1; \quad k = -3
$$

b)

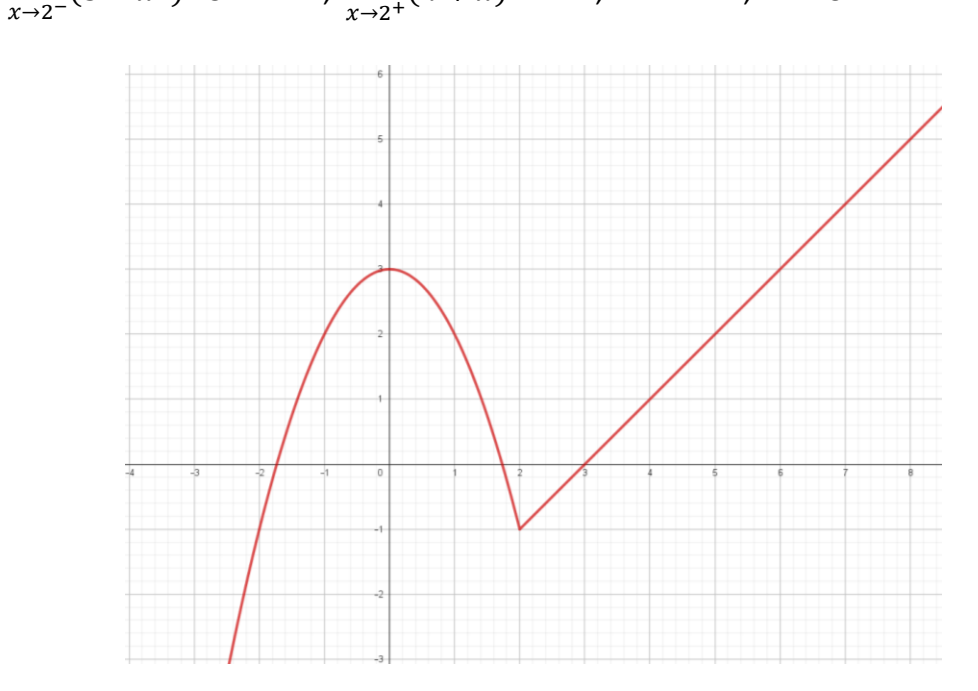

1º Bachillerato. Capítulo 7: Límites. RESPUESTAS IES ATENEA Ciudad Real

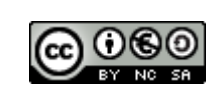

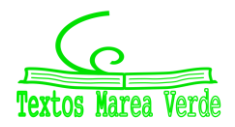

Revisor: Luis Carlos Vidal Del Campo www.apuntesmareaverde.org.es **COOO** Ilustraciones: Creadas con GeoGebra

**12. Dada la función**  $f(x)$   $\{$  $x-3$   $x<-1$  $x^2 - 5 - 1 \le x < 1$ 2  $\frac{2}{x}$   $x \ge 1$ **a) Estudia su continuidad**

**b) Representa su gráfica** 

b)

a) Continuing 
$$
(\frac{2}{x}) = 2/1 = 2
$$
  
\n
$$
\lim_{x \to 1^{+}} (\frac{2}{x}) = 2/1 = 2
$$
\n
$$
\lim_{x \to 1^{-}} (x^{2} - 5) = 1 - 5 = -4
$$
\n
$$
100 \text{ so continuous}
$$
\nContinuidad en  $x = -1$   
\n
$$
\lim_{x \to -1^{-}} (x - 3) = -1 - 3 = -4
$$
\n
$$
\lim_{x \to -1^{+}} (x^{2} - 5) = -4
$$
\n
$$
100 \text{ so continuous}
$$

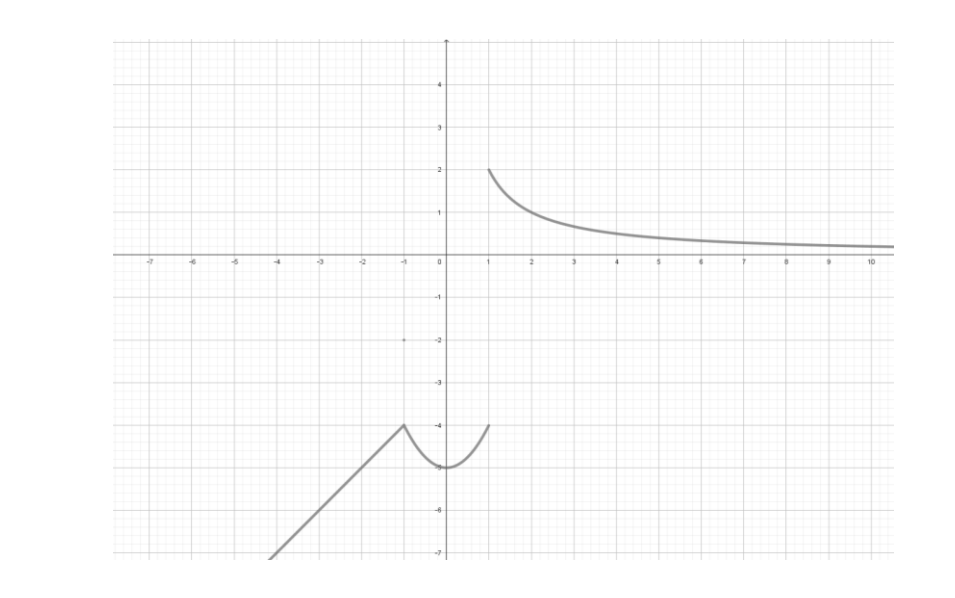

### **13.Dada la función**  $f(x) = \begin{cases} 4 - x^2 & x < 2 \\ 1 & x > 3 \end{cases}$  $x^2-4$   $x \ge 2$  **a)Estudia su continuidad**

 PASO 1. Estudio de la continuidad de la función en el punto x=2  $f(x) = x^2 - 4$   $x \ge 2$  $f(2) = 2^2 - 4 = 4 - 4 = 0$ 

 PASO 2. Calculo los limites: -Limite por la izquierda  $f(x) = 4 - x^2$   $x < 2$   $\lim_{x \to 2^{-}} (4 - x^2) = 4 - 2^2 = 0$ -Limite por la derecha  $f(x) = x^2 - 4$   $x \ge 2$   $\lim_{x \to 2^+} (x^2 - 4) = 2^2 - 4 = 0$ 

PASO 3. Entonces  $f(2) = 0 = \lim_{x \to 2} f(x)$ 

Como se cumplen las tres condiciones, la función es continua en x=2

1º Bachillerato. Capítulo 7: Límites. RESPUESTAS IES ATENEA Ciudad Real

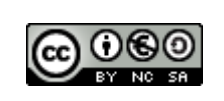

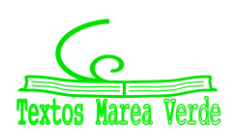

**b)Representa la gráfica**

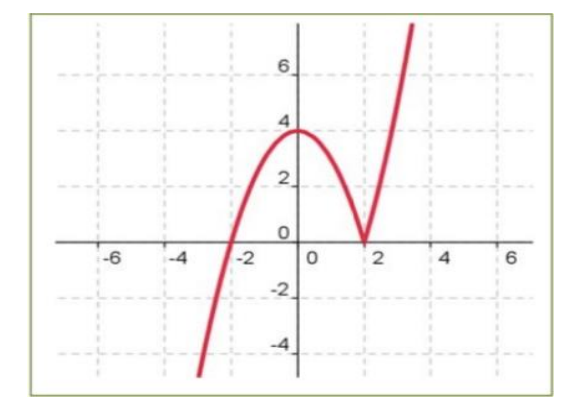

14. Esboza la gráfica de la función  $f(x) = \frac{x}{x^2}$  − **indicando sus asíntotas y sus puntos de discontinuidad.**

Asíntotas verticales:

 $x + 5 = 0$   $x = -5$  $x^2 - 25 = 0$  $x - 5 = 0$   $x = 5$ 

Posición:

 $\lim_{x\to 5^{-}} \frac{x}{(x-5)}$  $\frac{x}{(x-5)(x+5)} = \frac{5}{0^{-5}}$  $\frac{3}{0^- +} = -\infty$  ;  $\lim_{x \to 5^+}$  $\chi$  $\frac{x}{(x-5)(x+5)} = \frac{5}{0^+}$  $\frac{3}{0^+ + \infty} = \infty$ 

Asíntotas horizontales:

 $\lim_{x\to\infty}\frac{x}{(x-5)}$  $\frac{x}{(x-5)(x+5)} = 0$  ;  $\lim_{x \to -\infty} \frac{x}{(x-5)(x+5)}$  $(x-5)(x+5)$  $y = 0$ 

Como hay asíntotas horizontales, no hay asíntotas oblicuas

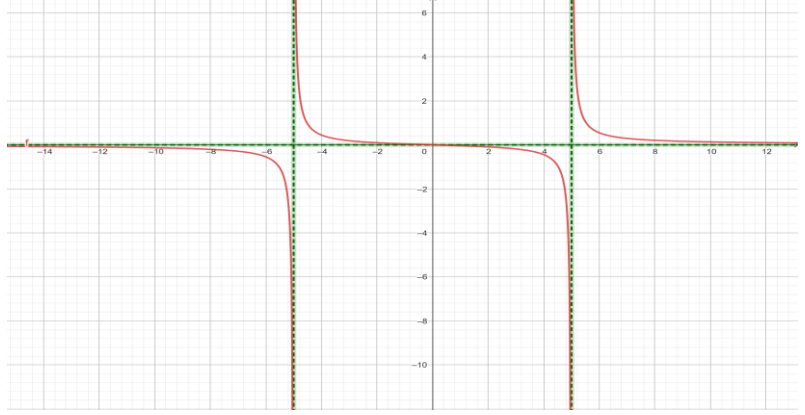

Los puntos de discontinuidad son cuando se anula el denominador,  $x=5$  y  $x = -5$  discontinuidad inevitable de primera especie de salto infinito.

**15. Esboza la gráfica de la función**   $\frac{x}{x^2-25}$  indicando sus asíntotas y sus puntos de discontinuidad. Asíntotas verticales

 $x - 5 = 0$   $x = 5$  $x^2 - 25 = 0$  $x + 5 = 0$   $x = -5$ 

1º Bachillerato. Capítulo 7: Límites. RESPUESTAS IES ATENEA Ciudad Real

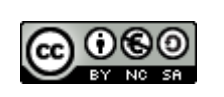

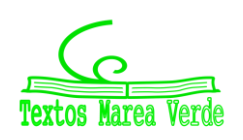

$$
\lim_{x \to 5^{-}} \frac{x^2}{(x-5)(x+5)} = \frac{25}{0^- + 5} = -\infty
$$
 ; 
$$
\lim_{x \to 5^{+}} \frac{x^2}{(x-5)(x+5)} = \frac{25}{0^+ + 5} = \infty
$$

Asíntotas horizontales

 $\lim_{x\to\infty}\frac{x}{(x-5)}$  $\frac{x}{(x-5)(x+5)} = \lim_{x \to \infty} \frac{x^2}{x^2-5}$  $\frac{x}{x^2-25} = 1$ 

No hay asíntotas oblicuas porque hay asíntotas horizontales

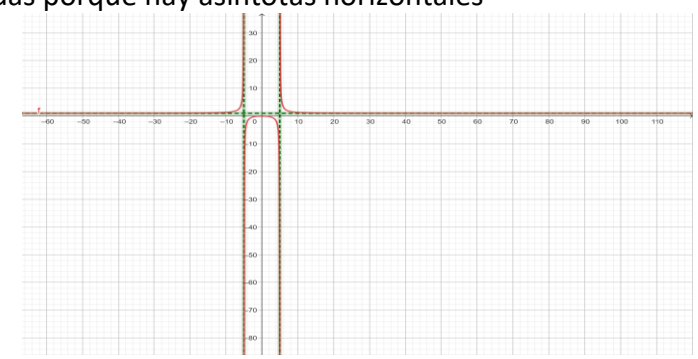

 $y=1$ 

Loa puntos de discontinuidad son cuando se anula el denominador, x=5 y x=-5, hay una discontinuidad inevitable de primera especie de salto infinito.

1º Bachillerato. Capítulo 7: Límites. RESPUESTAS **International Expansion Contra a Ciudad Real** ES ATENEA Ciudad Real

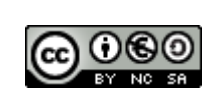

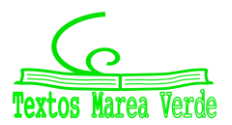

Revisor: Luis Carlos Vidal Del Campo www.apuntesmareaverde.org.es and a matches in the set of the Ilustraciones: Creadas con GeoGebra

### **AUTOEVALUACIÓN**

1. El límite 
$$
\lim_{x\to 1} \left( \frac{1}{x^2 - 1} - \frac{1}{x - 1} \right) \text{ value:}
$$
  
a)  $-\infty$  b)0 c) 1 d) 2/3

 $\lim_{x\to 1} \left( \frac{1}{x^2} \right)$  $\frac{1}{x^2-1} - \frac{1}{x-1}$  $\left(\frac{1}{x-1}\right) = \frac{1}{1^2-1}$  $\frac{1}{1^2-1}$  -  $\frac{1}{1-}$  $\frac{1}{1-1} = \frac{1}{0}$  $\frac{1}{0}$  -  $\frac{1}{0}$  $\frac{1}{0}$  =  $\infty$  -  $\infty$  $\lim_{x\to 1}$   $\left(\frac{1}{(x-1)!}\right)$  $\frac{1}{(x-1)(x+1)} - \frac{1}{x-1}$  $\left(\frac{1}{x-1}\right) = \lim_{x \to 1} \frac{1-(x+1)}{x^2-1}$  $\frac{-(x+1)}{x^2-1} = \lim_{x \to 1} \left( \frac{1-x-1}{x^2-1} \right)$  $rac{1-x-1}{x^2-1} = \lim_{x\to 1} \frac{-x}{x^2-1}$  $\frac{-x}{x^2-1} = \frac{-1}{1^2-1}$  $\frac{-1}{1^2-1} = \frac{-1}{0}$  $\frac{-1}{0} = -\infty$ 

**Solución: a)** −∞

2. El límite 
$$
\lim_{x \to -2} (x^2 - x - 2) \left(\frac{1}{x+2}\right) \text{ value:}
$$
  
\na)  $\infty$  b) 0 c) 1 d) -1  
\n $\lim_{x \to -2} (x^2 - x - 2) \left(\frac{1}{x+2}\right) = (-2^2 - (-2) - 2) \left(\frac{1}{-2+2}\right) = (+4) \left(\frac{1}{0}\right) = \frac{4}{0} = \infty$ 

**Solución: a)** ∞

- **3. El límite**  $\lim_{x \to 1} \left( \frac{x^2 4x + 3}{x^2 + x 2} \right)$  $\frac{x^2+x+3}{x^2+x-2}$ ) vale: **a) ∞ b) 0 c) -2/3 d) -1**  $\lim_{x \to 1} \left( \frac{x^2 - 4x + 3}{x^2 + x - 2} \right)$  $\left(\frac{x^2-4x+3}{x^2+x-2}\right) = \left(\frac{1^2-4(1)+3}{1^2+1-2}\right)$  $\frac{2-4(1)+3}{1^2+1-2}$ = $\left(\frac{1-4+3}{1+1-2}\right)$  $\frac{1-4+3}{1+1-2}$  =  $\frac{0}{0}$  $\frac{0}{0}$  indeterminación  $x^2 - 4 + 3 = (x - 3)(x - 1)$  $x^2 + x - 2 = (x - 1)(x + 2)$  $\lim_{x\to 1}$   $\frac{(x-3)(x-1)}{(x-1)(x+2)}$  $\frac{(x-3)(x-1)}{(x-1)(x+2)}$  =  $\lim_{x\to 1}$   $\frac{(x-3)}{(x+2)}$  $\frac{(x-3)}{(x+2)} = \frac{1-3}{1+2}$  $\frac{1-3}{1+2} = \frac{-2}{3}$ 3 Solución: c) <sup>−2</sup> 3
- **4. El límite**  $\lim_{x \to -1} \frac{\sqrt{2} + x 1}{x + 1}$  $\frac{x+x-1}{x+1}$  vale: **a) ½ b) 0 c) -∞ d) -1**  $\lim_{x \to -1} \frac{\sqrt{2+x-1}}{x+1}$  $\frac{\frac{2+x-1}{x+1}}{x+1} = \frac{0}{0}$  $\frac{0}{0}$ ;  $\lim_{x \to -1} \frac{\sqrt{2+x-1}}{x+1}$  $\frac{\sqrt{2+x}-1}{x+1} = \lim_{x \to -1} \frac{\sqrt{2+x}-1}{x+1}$  $\frac{\sqrt{2+x+1}}{x+1} \cdot \frac{\sqrt{2+x+1}}{\sqrt{2+x+1}}$  $\frac{\sqrt{2+x}+1}{\sqrt{2+x}+1} = \lim_{x \to -1} \frac{(\sqrt{2+x})^2 - 1^2}{(\sqrt{2+x}+1)(x+1)}$  $\frac{(\sqrt{2+x})^{-1}}{(\sqrt{2+x}+1)(x+1)} =$  $=\lim_{x\to -1} \frac{2+x-1}{(\sqrt{2+x}+1)!}$  $\frac{2+x-1}{(\sqrt{2+x}+1)(x+1)} = \lim_{x \to -1} \frac{x+1}{(\sqrt{2+x}+1)}$  $\frac{x+1}{(\sqrt{2+x}+1)(x+1)} = \lim_{x \to -1} \frac{1}{(\sqrt{2+x}+1)}$  $\frac{1}{(\sqrt{2+x}+1)} = \frac{1}{\sqrt{2-x}}$  $\frac{1}{\sqrt{2-1}+1} = \frac{1}{1+1}$  $\frac{1}{1+1} = \frac{1}{2}$ 2

**Solución: a)**   $\overline{\mathbf{c}}$ 

**5. El límite**  $\lim_{x \to \infty} \frac{5x^3 + 7x - 4}{x^2 + 3}$  $\frac{1}{x^2+3}$  vale:

$$
\lim_{x \to \infty} \frac{5x^3 + 7x - 4}{x^2 + 3} = \lim_{x \to \infty} \frac{5x^3}{x^2} = \lim_{x \to \infty} \frac{5x}{1} = \frac{\infty}{1} = \infty
$$

**Solución: a)** ∞

**6. El límite**  $\lim_{x\to\infty} \frac{5x^3+7x-4}{x^3+3}$  $\frac{17x+1}{x^3+3}$  vale:  $\lim_{x \to \infty} \frac{5x^3 + 7x - 4}{x^3 + 3}$  $rac{3+7x-4}{x^3+3} = \lim_{x \to \infty} \frac{5x^3}{x^3}$  $\frac{3x}{x^3} = 5$ 

**Solución: c) 5**

1º Bachillerato. Capítulo 7: Límites. RESPUESTAS IES ATENEA Ciudad Real

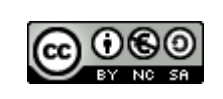

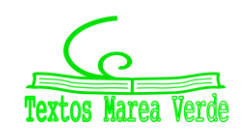

**d**) 1

Revisor: Luis Carlos Vidal Del Campo www.apuntesmareaverde.org.es **Important Communists** Instructiones: Creadas con GeoGebra

**7.** El límite  $\lim_{x\to\infty} \left( \frac{3x+1}{3x-2} \right)$  $\frac{3x+1}{3x-2}$ <sup>2x<sup>2</sup>+1</sup> **vale:** lim<br>∗→∞ (  $\lim_{x \to \infty} 2x^2 + 1$  $3x-2$ ;  $\lim_{x \to \infty} \left( \frac{3x+1}{3x-2} \right)$  $\left(\frac{3x+1}{3x-2}\right) = \lim_{x\to\infty} \frac{3x}{3x}$  $\frac{3x}{3x} = 1$  ;  $\lim_{x \to \infty} (2x^2 + 1) = \infty$ Obtenemos:  $1^{\infty}$  = Indeterminación Calculamos:  $\lim_{x \to \infty} (2x^2+1) \left( \frac{3x+1}{3x-2} \right)$  $\left(\frac{3x+1}{3x-2}-1\right) = \lim_{x \to \infty} \left(2x^2+1\right) \left(\frac{3x+1-3x+2}{3x-2}\right)$  $\left(\frac{1-3x+2}{3x-2}\right) = e^{\lim_{x\to\infty} (2x^2+1)\cdot\frac{3}{3x-2}} = e^{\lim_{x\to\infty} \frac{2x^2+1}{1}}$  $\frac{2+1}{1} \cdot \frac{3}{3x-2} =$  $e^{\lim_{x\to\infty}\frac{6x^2+3}{3x-2}}$  $\frac{3x^2+3}{3x-2} = e^{\lim_{x\to\infty} \frac{6x^2}{3x}}$  $\frac{\partial x}{\partial x} = e^{\lim_{x \to \infty} 2x} = e^{\infty} = \infty$ **Solución: a)** ∞

8. Estudia la continuidad de f(x)=
$$
\begin{cases} \frac{x^3-3}{x} \text{ si } x < 0 \\ 3x + 2 \text{ si } x \ge 0 \end{cases}
$$
 en x=0.

1. f (0) =  $3 \cdot 0 + 2 = 0 + 2 = 2$ 

2. El segundo paso es calcular los límites por la izquierda y por la derecha utilizando las dos expresiones fijándonos en los símbolos > o <.

 $\lim_{x \to 0^{-}} f(x) = \lim_{x \to 0^{-}} \left( \frac{x^3 - 3}{x} \right)$  $\left(\frac{3-3}{x}\right) = \frac{-3}{0^-} = \infty$ 

Al darnos ∞ no hace falta calcular el siguiente límite.

Al ser el límite =  $\infty$ , tiene una discontinuidad inevitable, de primera especie de salto infinito.

**Solución: d) de un salto infinito.**

#### **9. Estudia la continuidad de f(x)=** $\int_{0}^{1} x^3 - 3 \text{ si } x < 2$  $3x + 2$  si  $x \ge 2$ **en x=2.**

1. f (2) =  $3 \cdot 2 + 2 = 6 + 2 = 8$ 

2. El segundo paso es calcular los límites por la izquierda y por la derecha utilizando las dos expresiones fijándonos en los símbolos > o <.

$$
\lim_{x \to 2} f(x) = \begin{cases} \lim_{x \to 2^{-}} f(x) = \lim_{x \to 2^{-}} (x^{3} - 3) = (8 - 3) = 5\\ \lim_{x \to 2^{+}} f(x) = \lim_{x \to 2^{+}} (3x + 2) = (6 + 2) = 8 \end{cases}
$$

Como los límites laterales son distintos, tiene una discontinuidad inevitable de primera especie de salto finito.

### **Solución: c) con un salto finito.**

#### **10. Estudia la continuidad de**  $f(x)=\begin{cases} x^3 & \text{si } x < 2 \\ 2x & \text{si } x > 2 \end{cases}$  $3x + 2$  si  $x > 2$ **en x=2.**

1. f (2) no existe.

2. El segundo paso es calcular los límites por la izquierda y por la derecha utilizando las dos expresiones fijándonos en los símbolos > o <.

Así sabremos si es evitable o inevitable.

$$
\lim_{x \to 2} f(x) = \begin{cases} \lim_{x \to 2^{-}} f(x) = \lim_{x \to 2^{-}} (x^{3}) = (2^{3}) = 8\\ \lim_{x \to 2^{+}} f(x) = \lim_{x \to 2^{+}} (3x + 2) = (6 + 2) = 8 \end{cases}
$$

Como los dos limites dan la misma solución y son finitos, al no existir f(2), tenemos una discontinuidad evitable.

### **Solución: b) tiene una discontinuidad evitable**

1º Bachillerato. Capítulo 7: Límites. RESPUESTAS IES ATENEA Ciudad Real

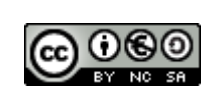

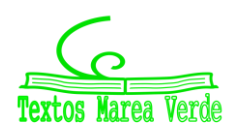